# 1.3 STACKS AND QUEUES

see next lecture and precept

Last updated on  $2/9/21$  7:21 AM

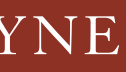

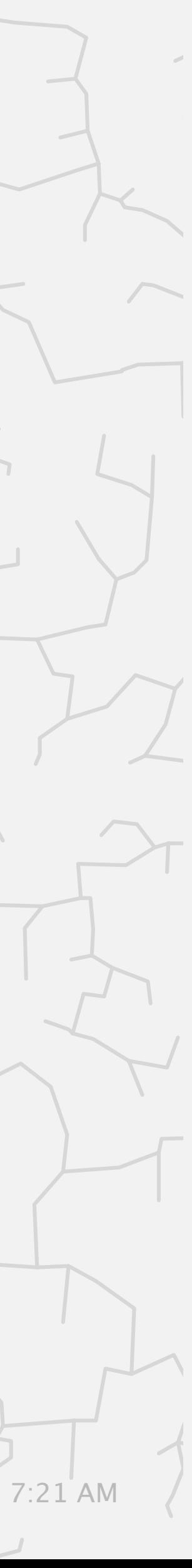

# Algorithms ROBERT SEDGEWICK | KEVIN WAYNE

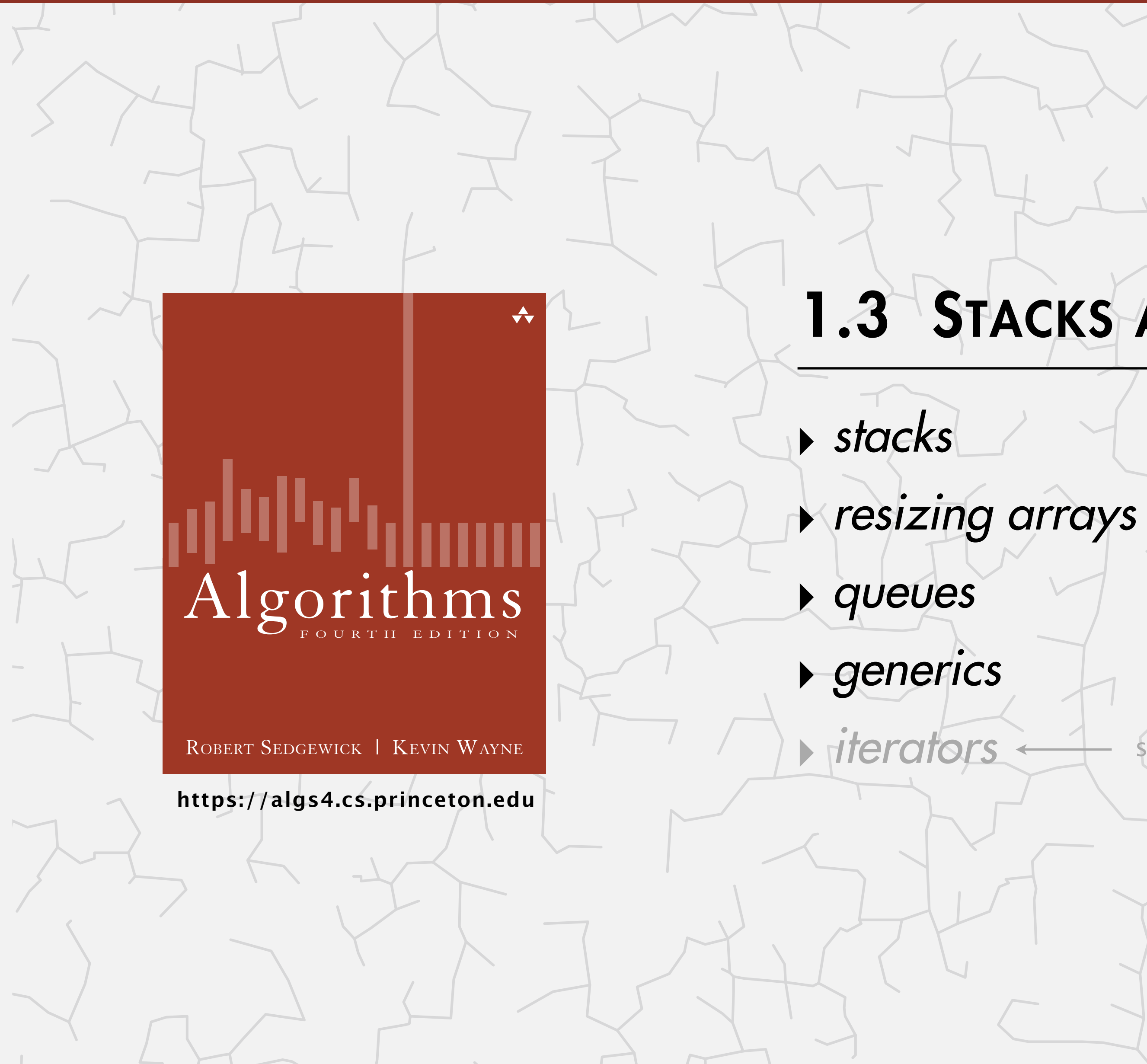

Fundamental data types.

- 
- 
- 
- 

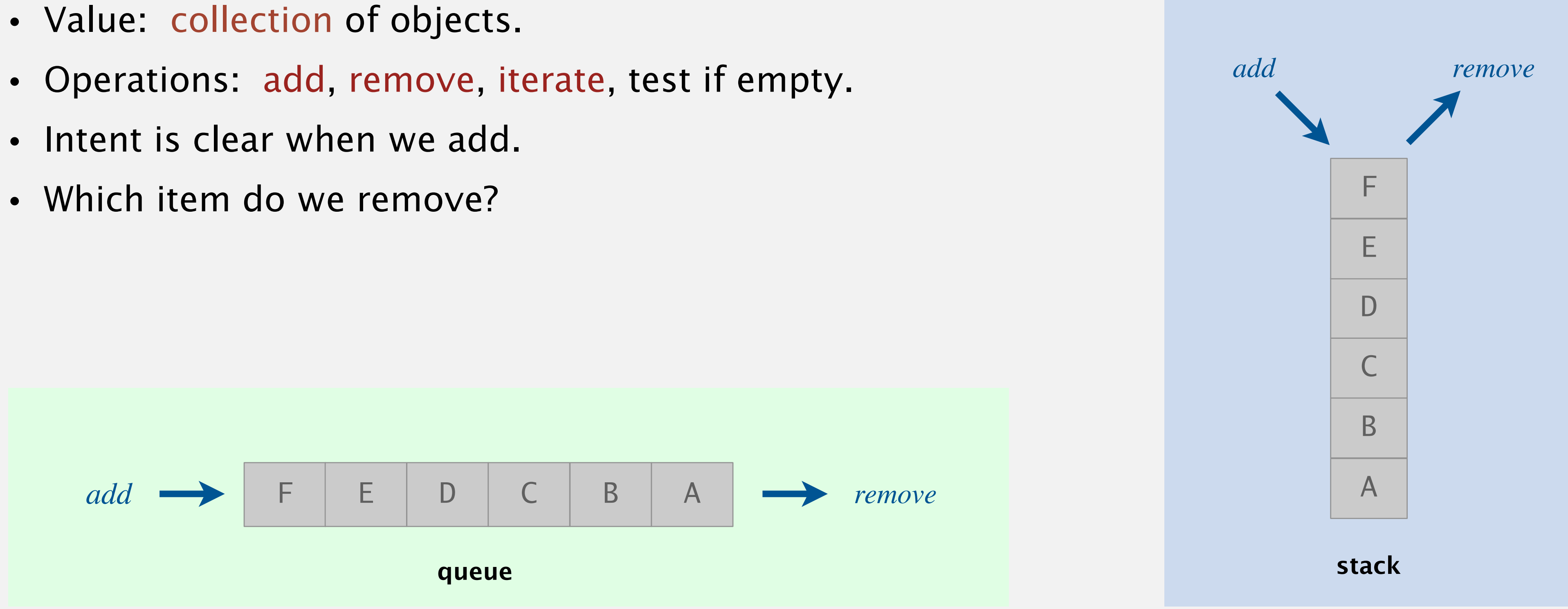

Stack. Examine the item most recently added.  $\longleftarrow$  LIFO = "last in first out" Queue. Examine the item least recently added.  $\longleftarrow$  FIFO = "first in first out"

- 
- 

Deque. Remove either most recently or least recently added item. Randomized queue. Remove a random item.

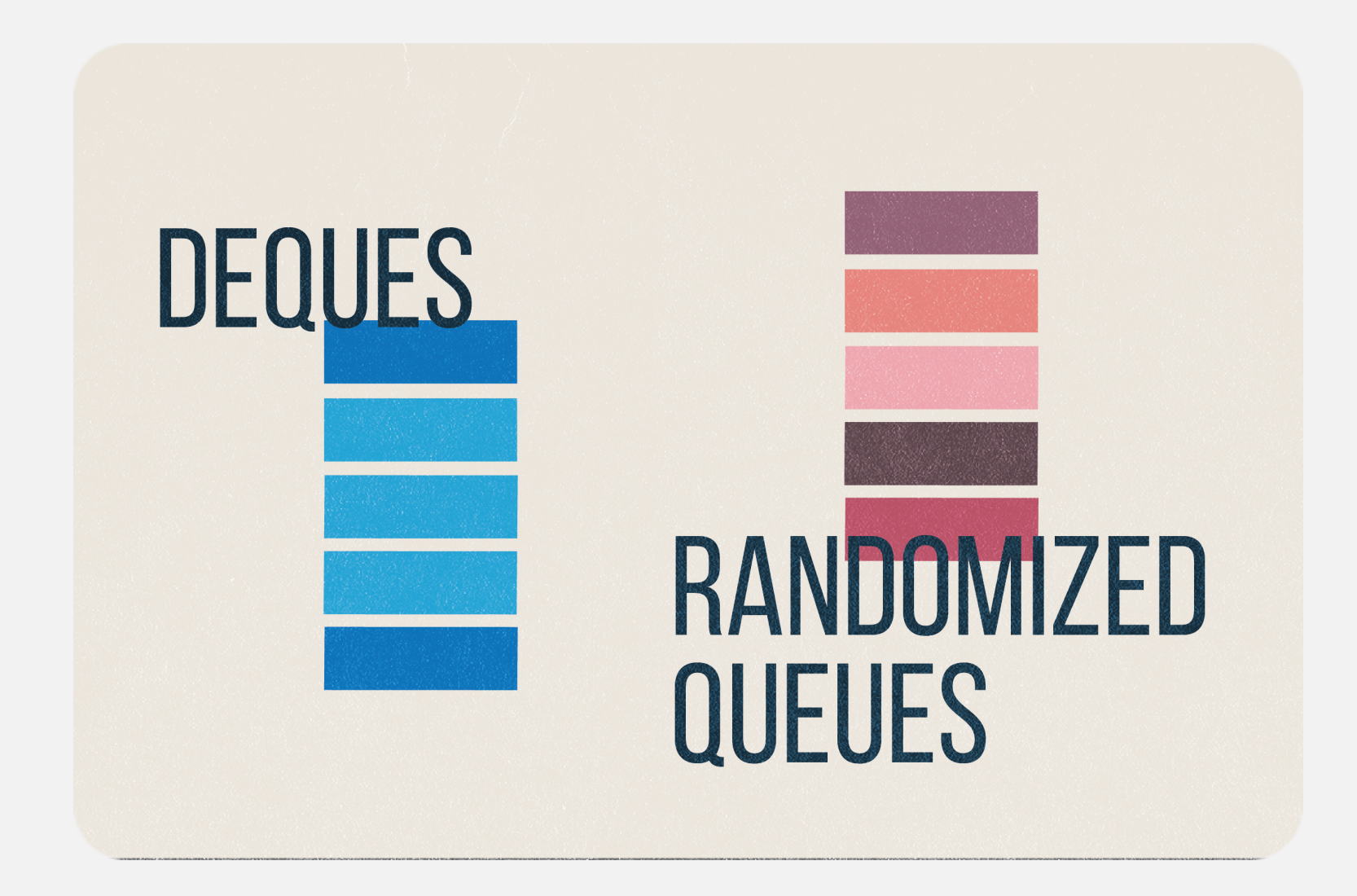

### Your job.

- Choose a data structure that meets the performance requirements.
- Implement it from scratch.

# Client, implementation, API

### Separate client and implementation via API.

### Benefits.

- Design: create modular, reusable libraries.
- Performance: substitute faster implementations.

Ex. Stack, queue, bag, priority queue, symbol table, union–find, ….

4

 API: operations that characterize the behavior of a data type. Client: program that uses the API operations. Implementation: code that implements the API operations.

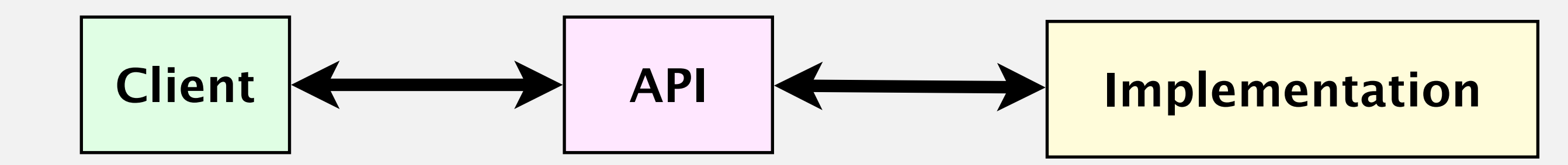

# 1.3 STACKS AND QUEUES

**‣** *stacks* 

**‣** *resizing arrays* 

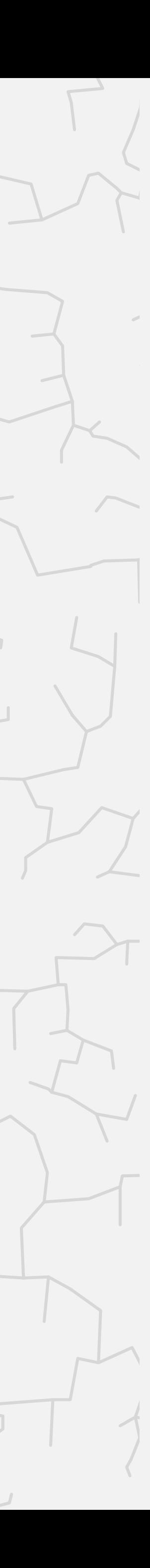

**‣** *queues* 

**‣** *generics* 

# Algorithms

ROBERT SEDGEWICK | KEVIN WAYNE **but and iterators** 

**<https://algs4.cs.princeton.edu>**

Warmup API. Stack of strings data type.

Performance goal. Every operation takes Θ(1) time.

Warmup client. Reverse a stream of strings from standard input.

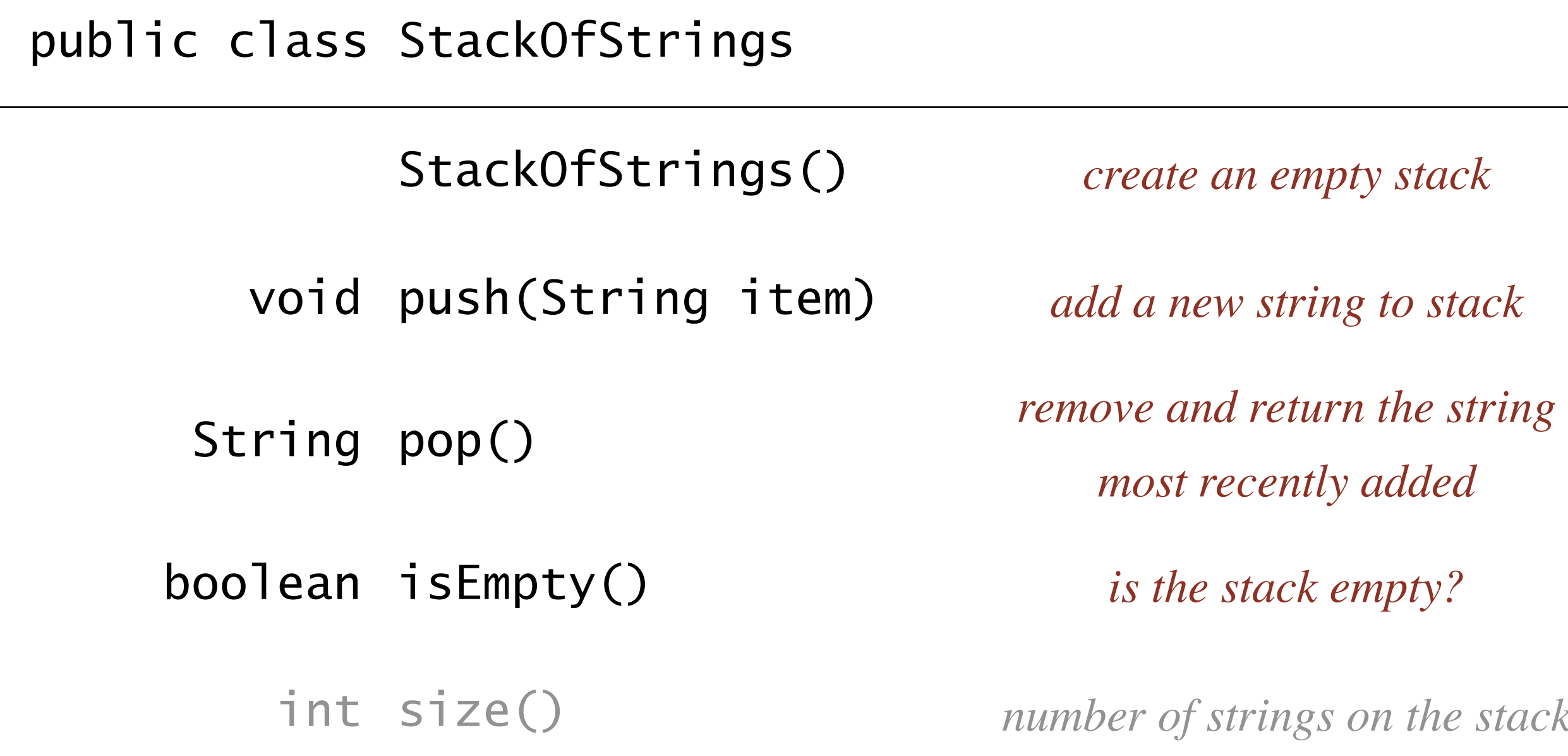

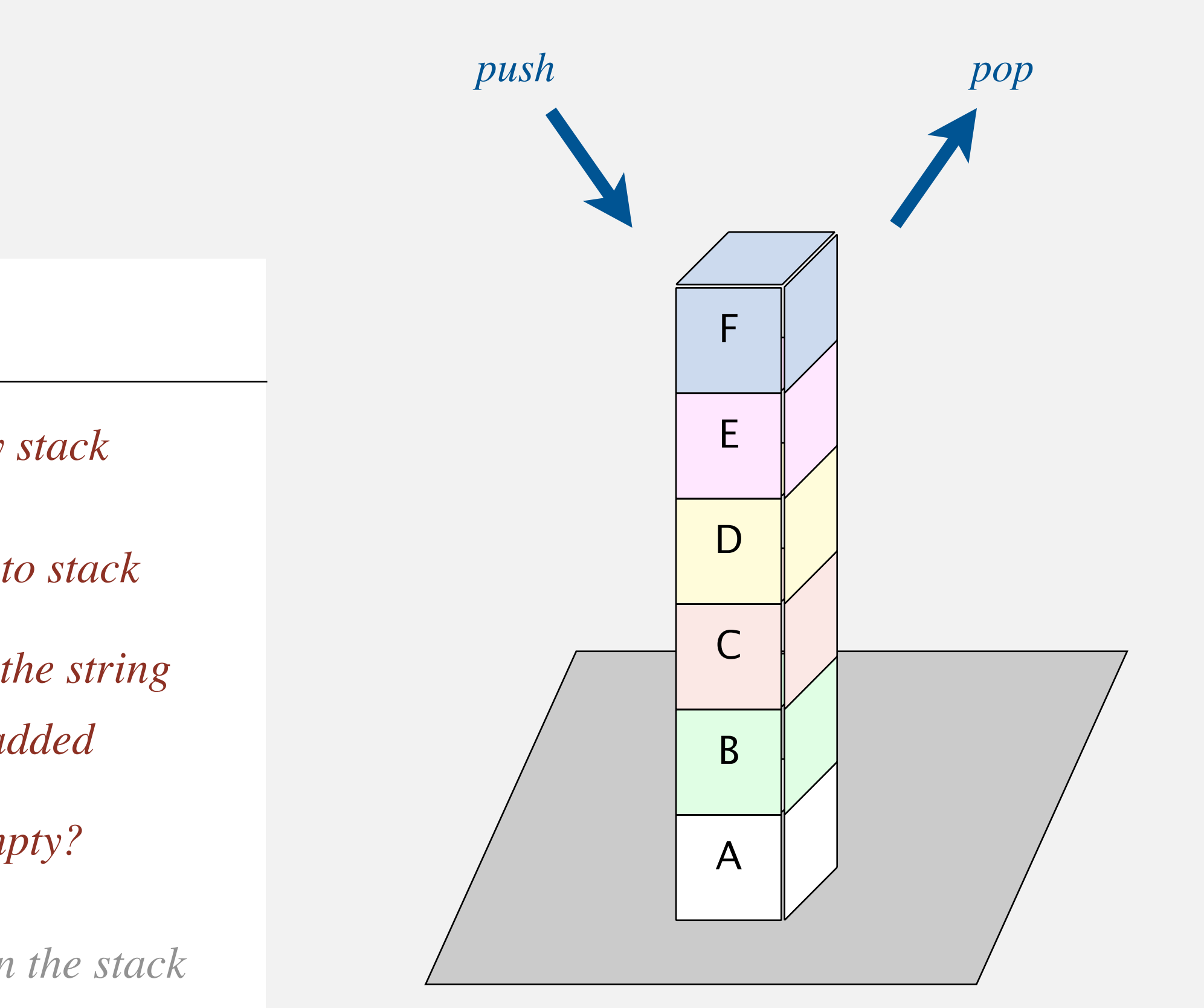

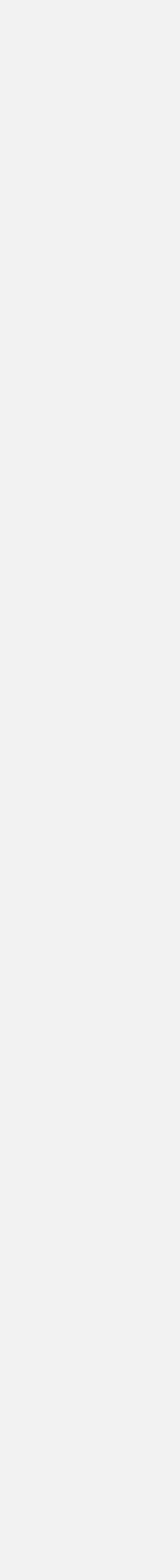

## Function-call stack demo

double  $c = hypotenuse(a, b)$ ;

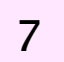

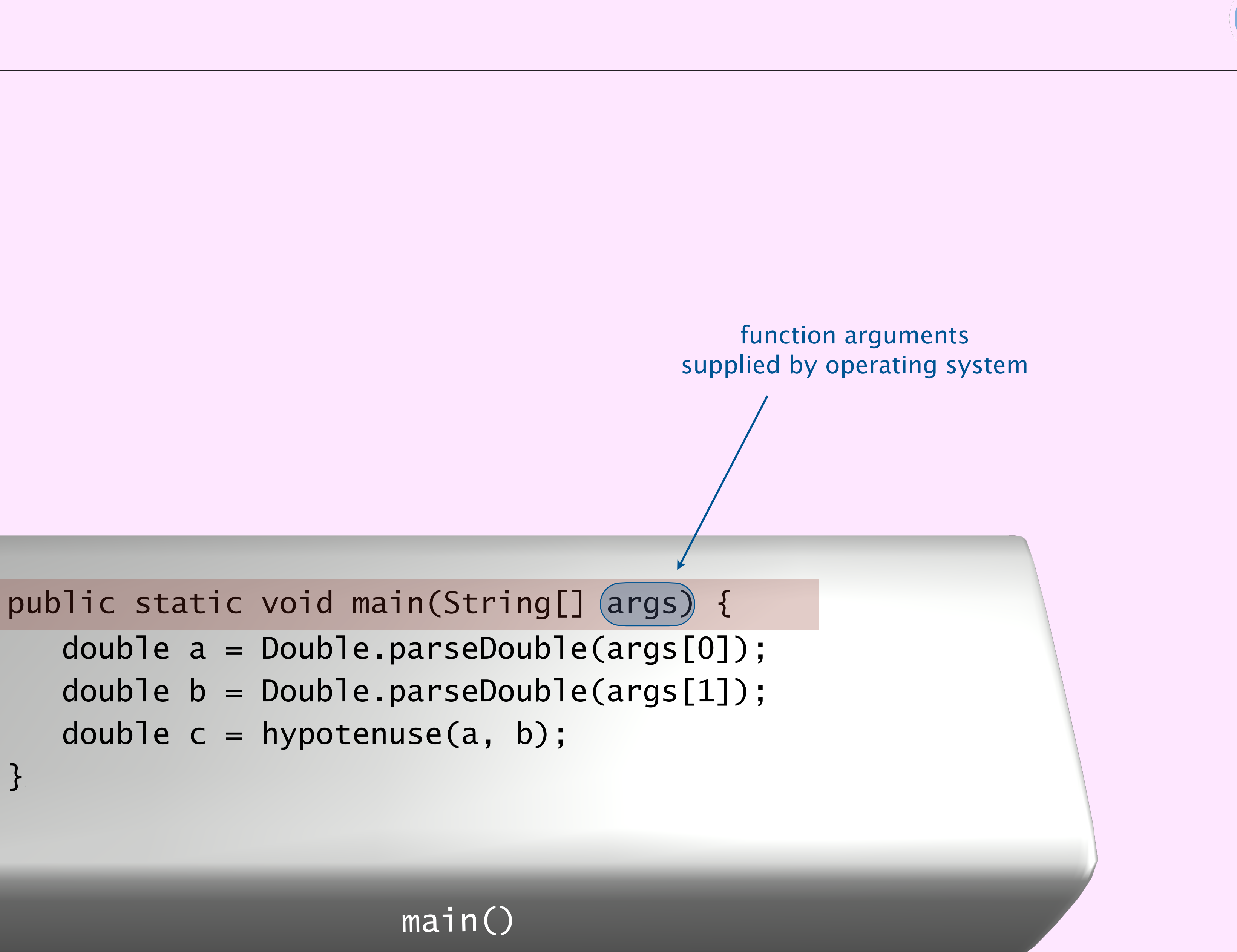

}}

**function-call stack**

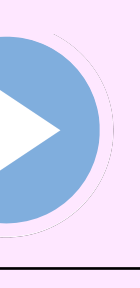

How to implement efficiently a stack with a singly linked list?

**C.** *Both A and B.*

**D.** *Neither A nor B.*

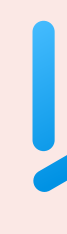

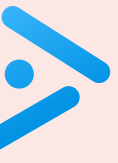

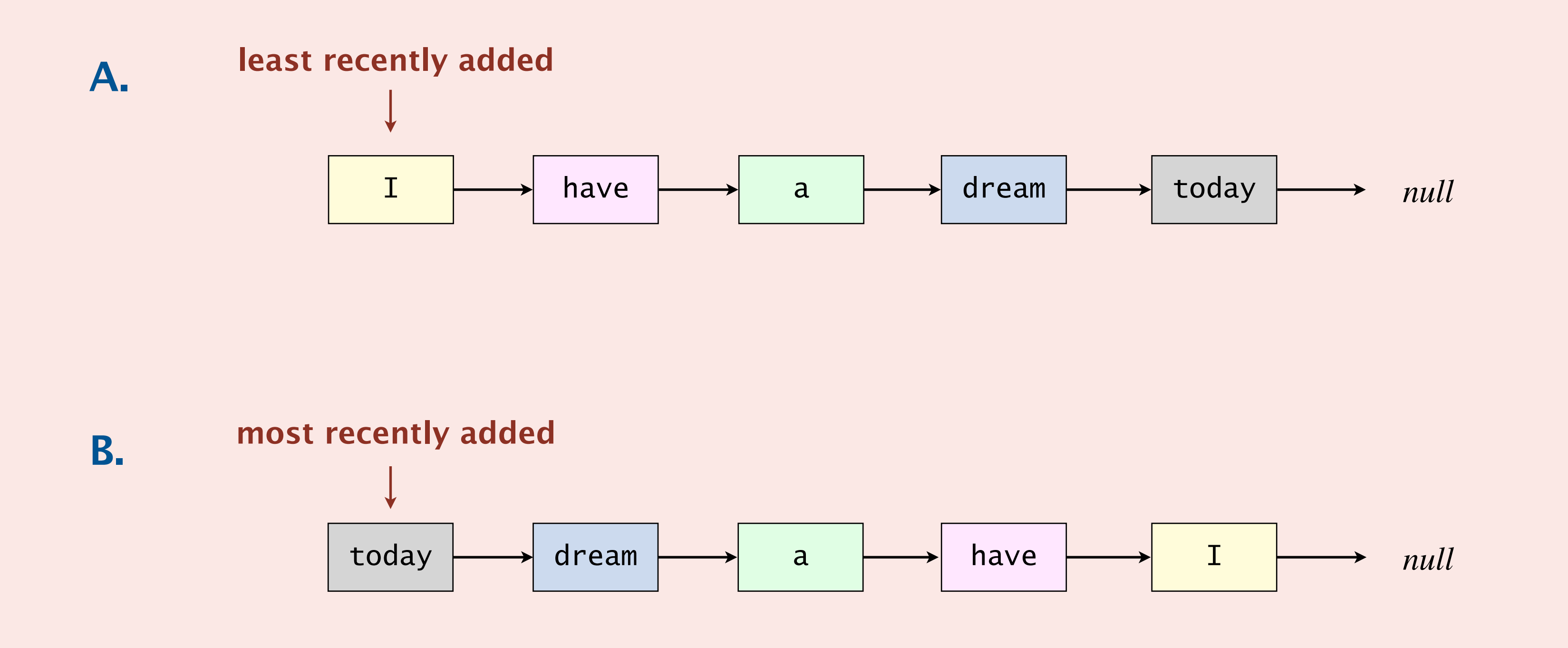

# Stack: linked-list implementation

- Maintain pointer first to first node in a singly linked list.
- Push new item before first.
- Pop item from first.

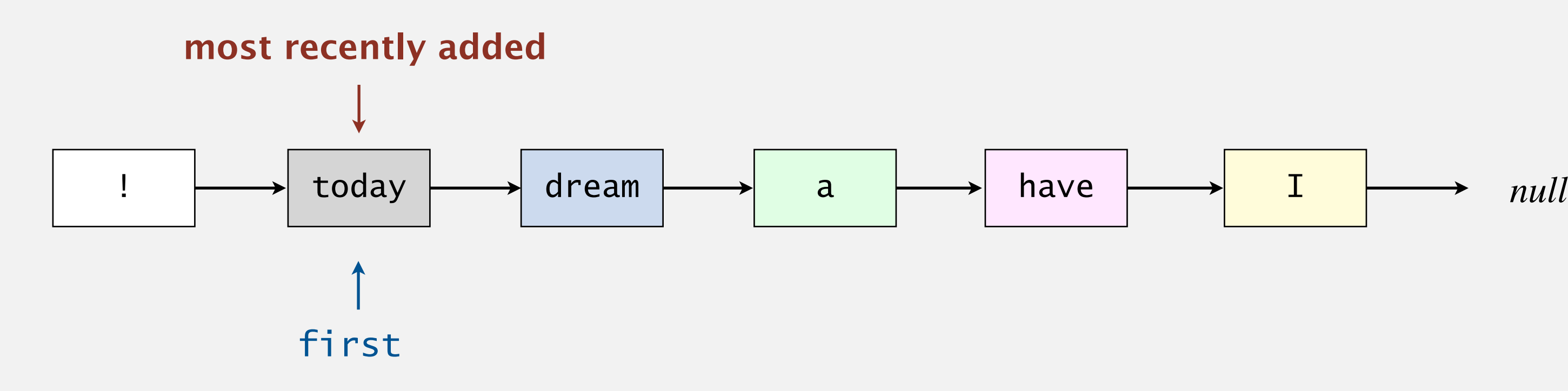

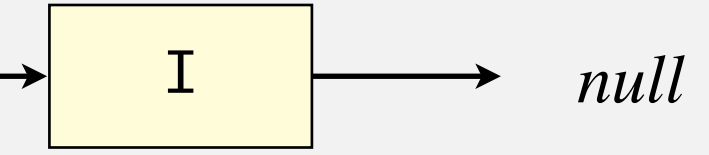

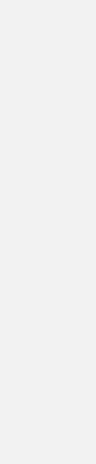

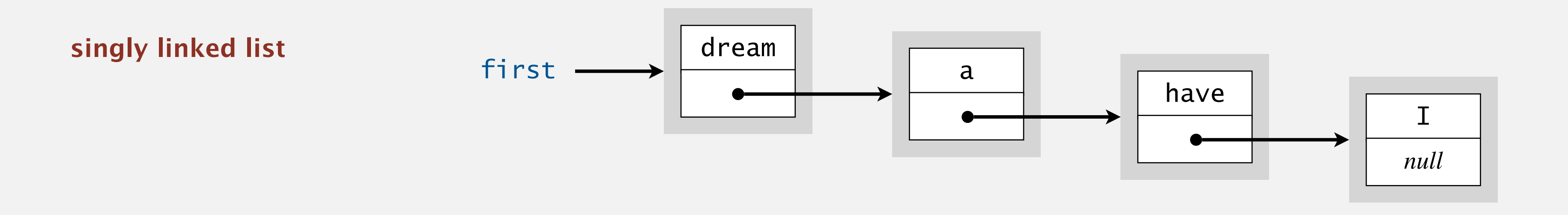

# Stack pop: linked-list implementation

10

#### **save item to return**

String item = first.item;

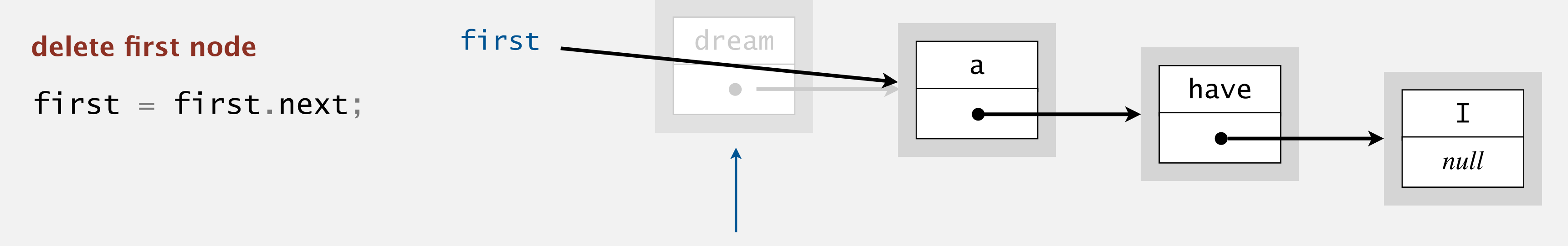

garbage collector reclaims memory when no remaining references

#### **return saved item**

return item;

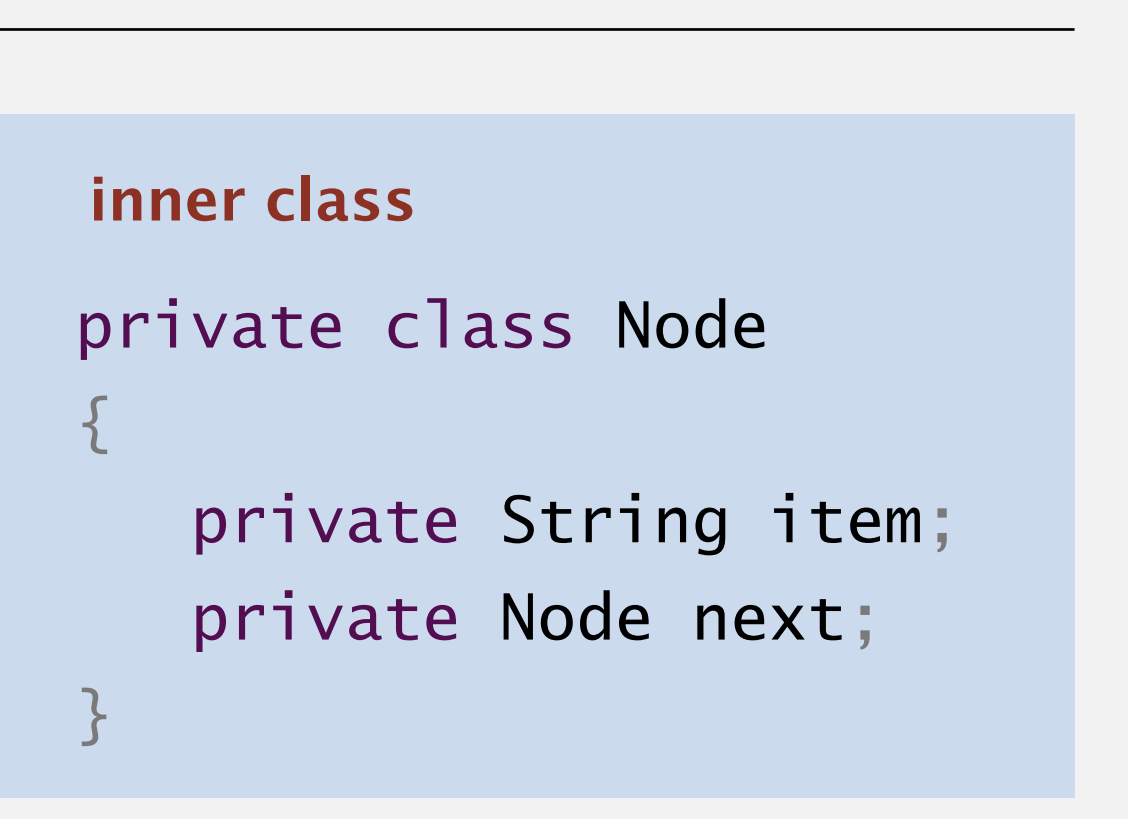

# Stack push: linked-list implementation

11

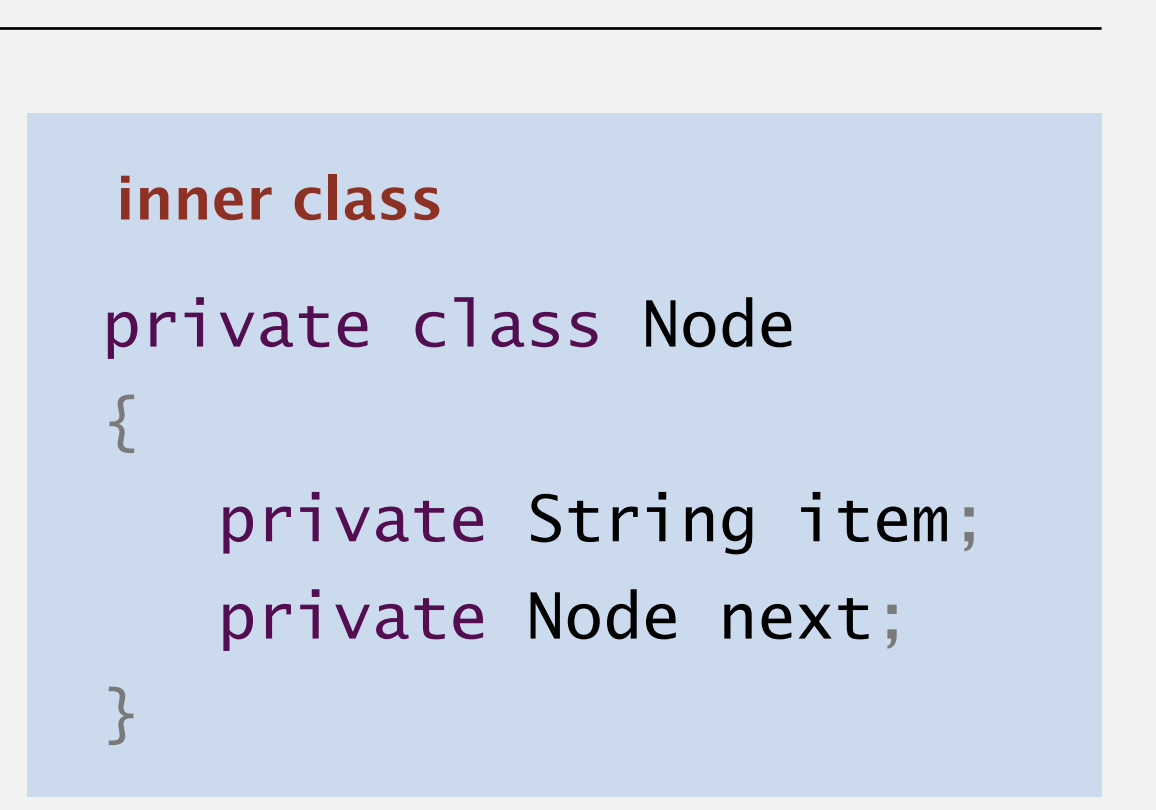

#### **initialize the instance variables in the new Node**

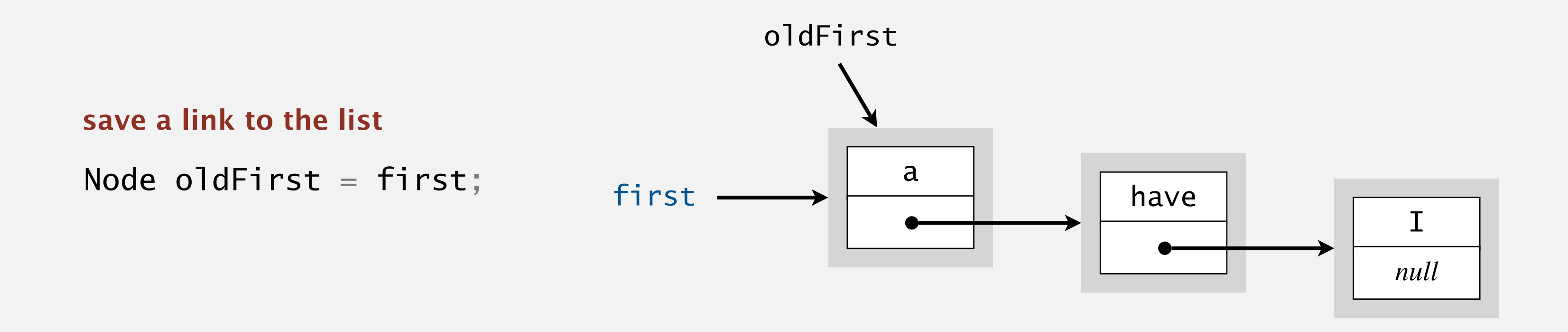

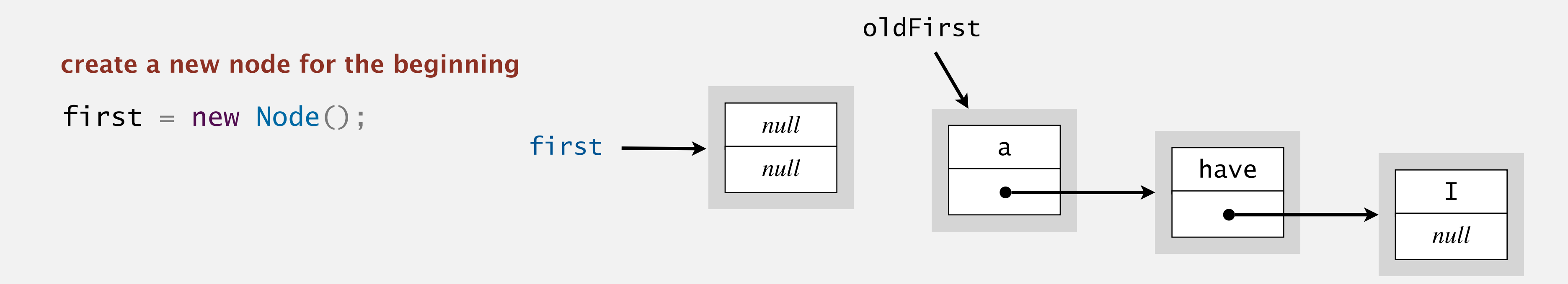

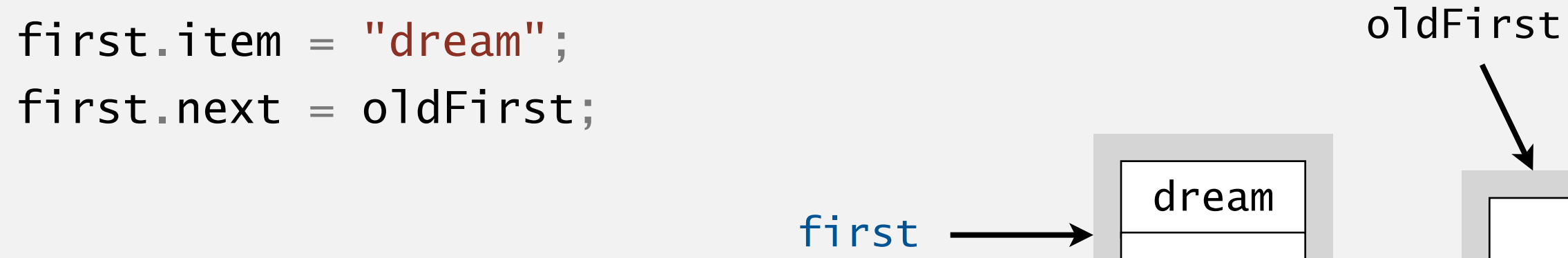

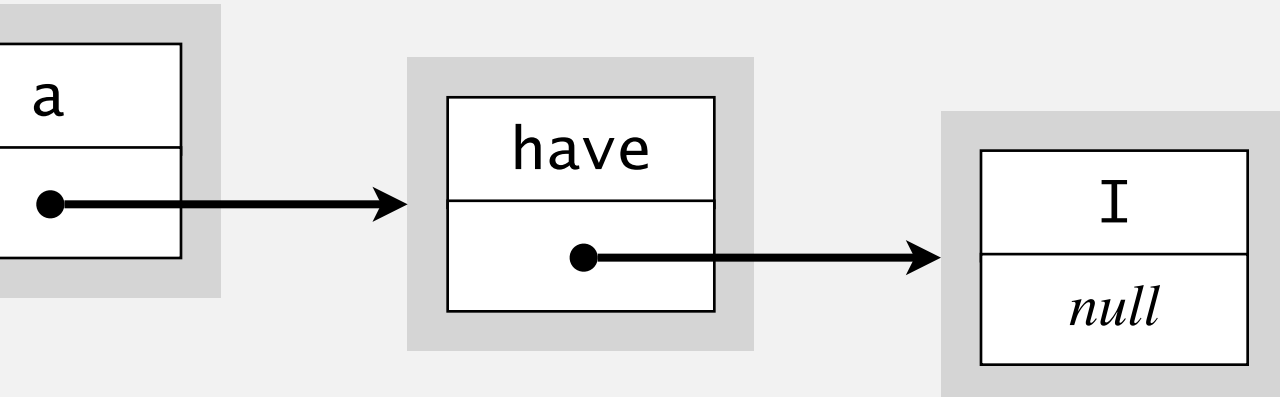

# Stack: linked-list implementation

```
public class LinkedStackOfStrings 
{
   private Node first = null;
    private class Node 
\overline{\phantom{a}} private String item;
        private Node next;
\begin{array}{ccc} \end{array} public boolean isEmpty()
       return first == null; }
    public void push(String item)
\overline{\mathcal{L}}Node oldFirst = first; first = new Node();
       first.item = item;
       first.next = oldFirst; }
    public String pop()
\overline{\mathcal{L}} String item = first.item;
       first = first.next; return item;
 }
}<br>}
```
12

private inner class (access modifiers for instance variables of such a class don't matter)

no Node constructor defined ⇒ Java supplies default no-argument constructor

# Stack: linked-list implementation performance

Proposition. Every operation takes  $\Theta(1)$  time.

Proposition. A stack with *n* items has *n* Node objects and uses  $\sim$  40 *n* bytes.

Remark. This counts only the memory for the stack itself (including string references). (not the memory for the strings themselves, which the client owns)

13

8 bytes (reference to String)

8 bytes (reference to Node)

16 bytes (object overhead)

40 bytes per stack Node

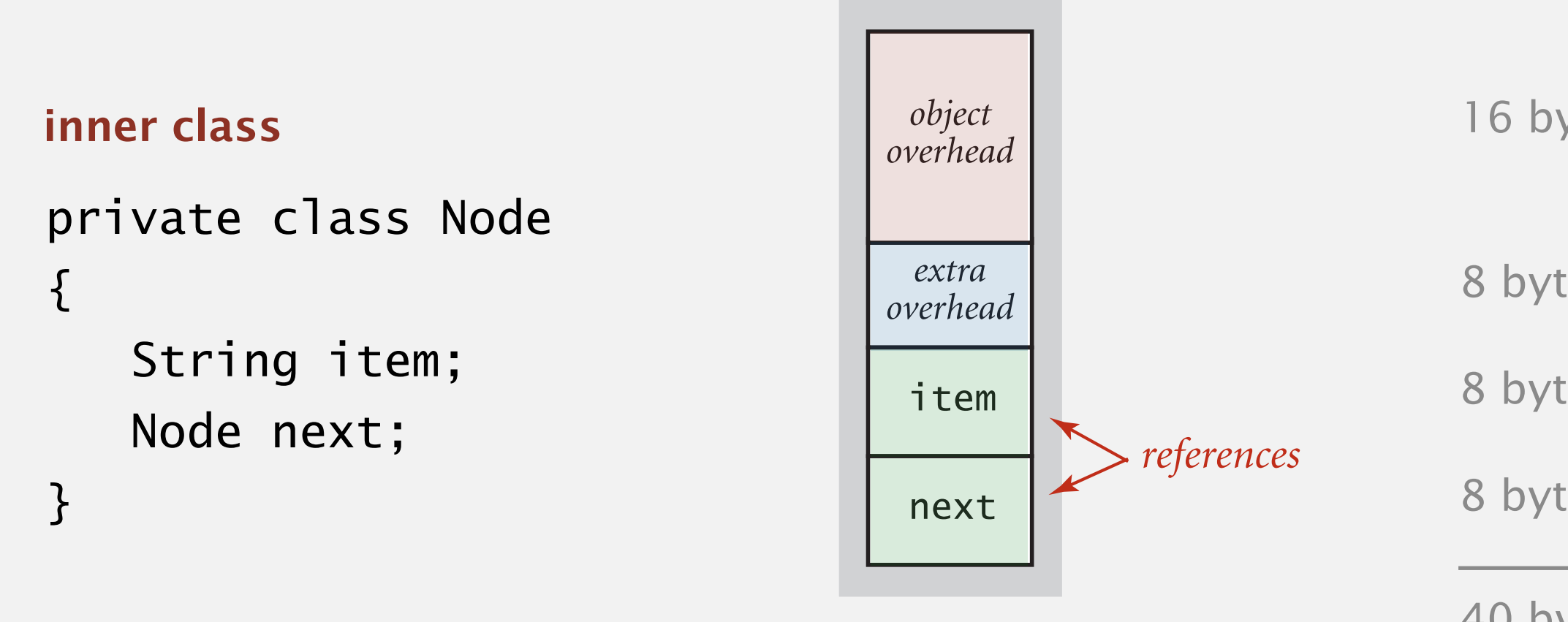

8 bytes (inner class extra overhead)

## How to implement efficiently a fixed-capacity stack with an array?

**C.** *Both A and B.*

**D.** *Neither A nor B.*

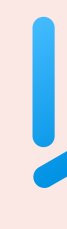

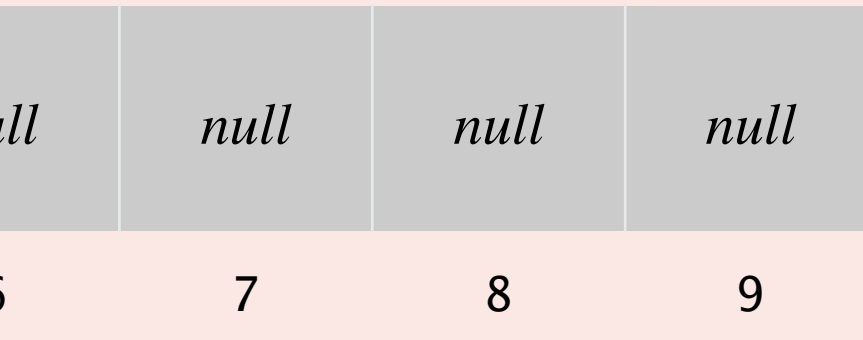

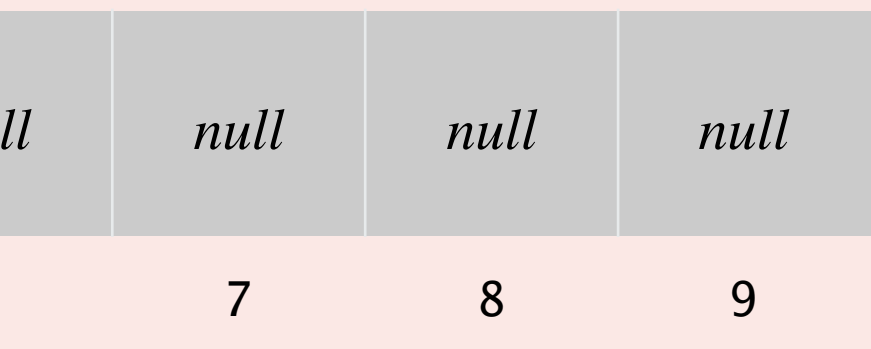

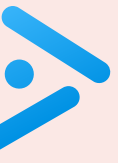

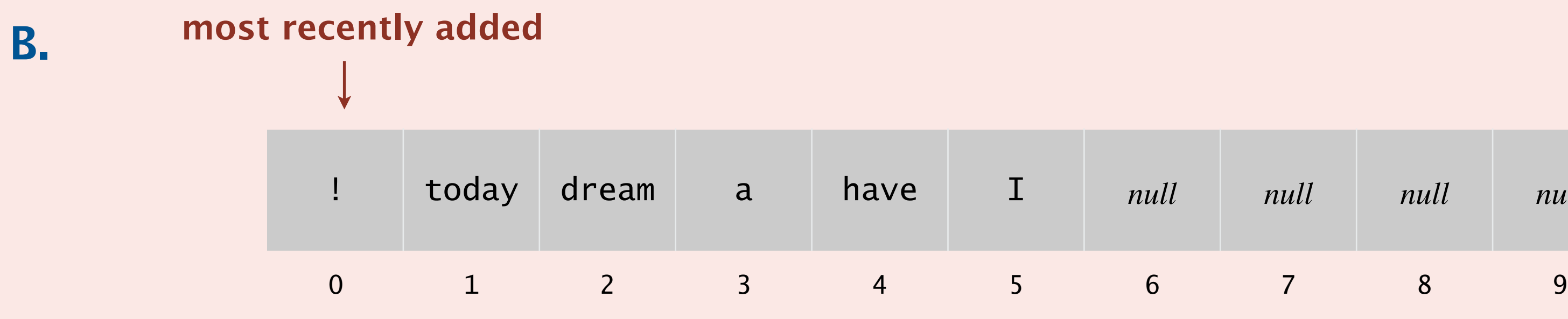

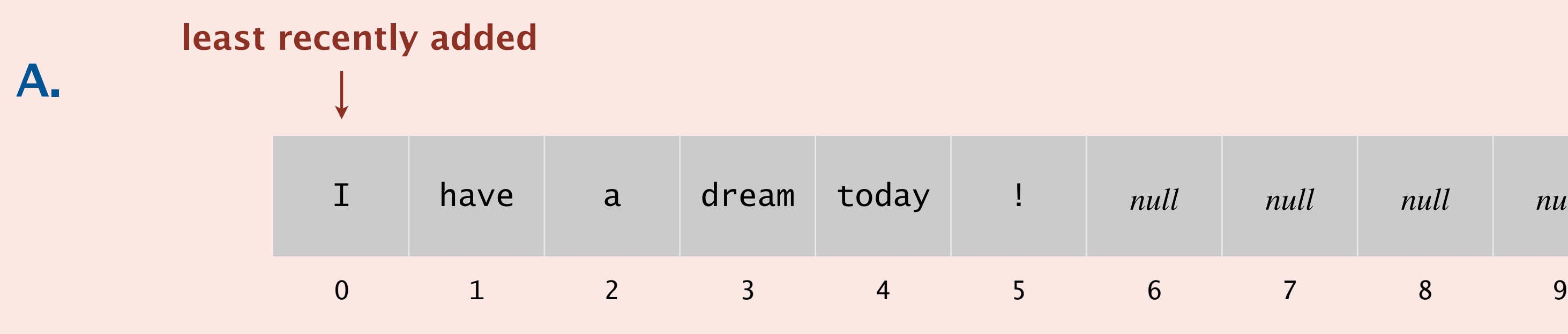

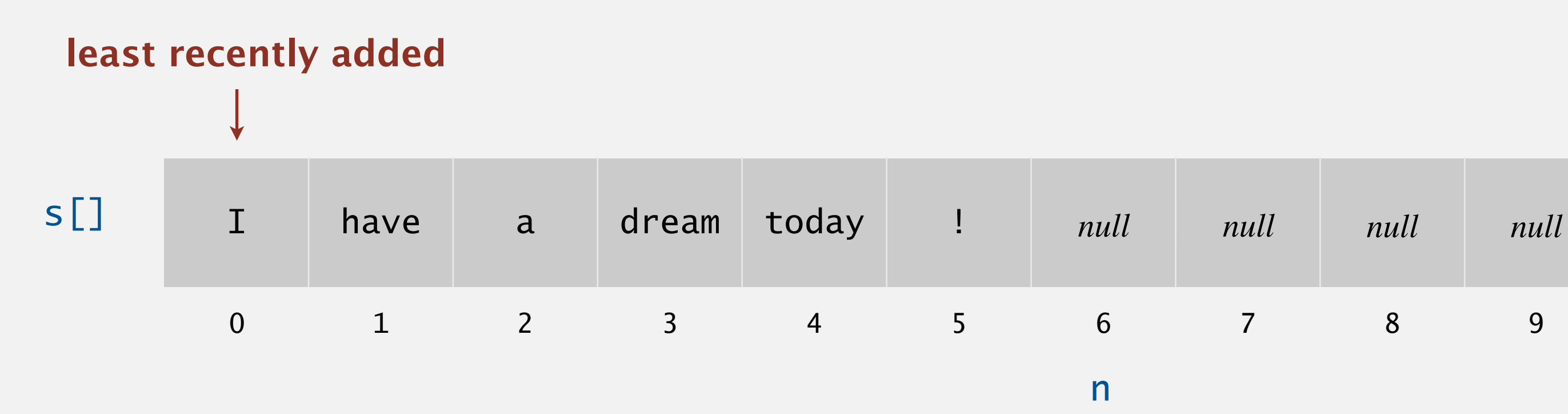

Defect. Stack overflows when n exceeds capacity. [stay tuned]

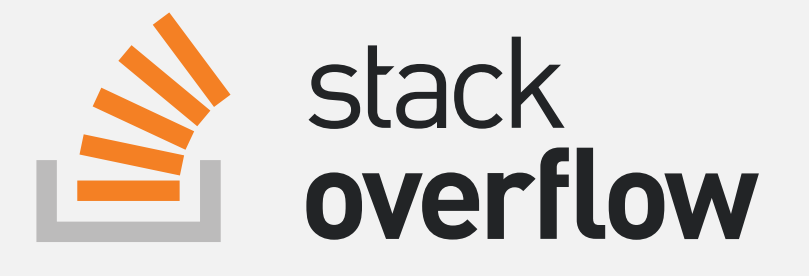

#### capacity  $= 10$

# Fixed-capacity stack: array implementation

- Use array s[] to store n items on stack.
- push(): add new item at s[n].
- $pop()$ : remove item from  $s[n-1]$ .

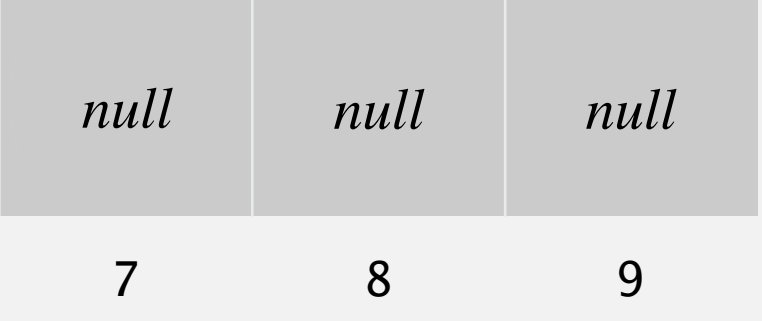

```
public class FixedCapacityStackOfStrings 
{
    private String[] s;
   private int n = 0;
    public FixedCapacityStackOfStrings(int capacity)
   \{ s = new String[capacity] ; \} public boolean isEmpty()
    r return n == 0; }
    public void push(String item)
   { s[n++]} = item; public String pop()
     r return s[--n]; }
<u>}</u>
```
16

pre-decrement operator:

then use as index into array

decrement n;

post-increment operator: use as index into array; then increment n

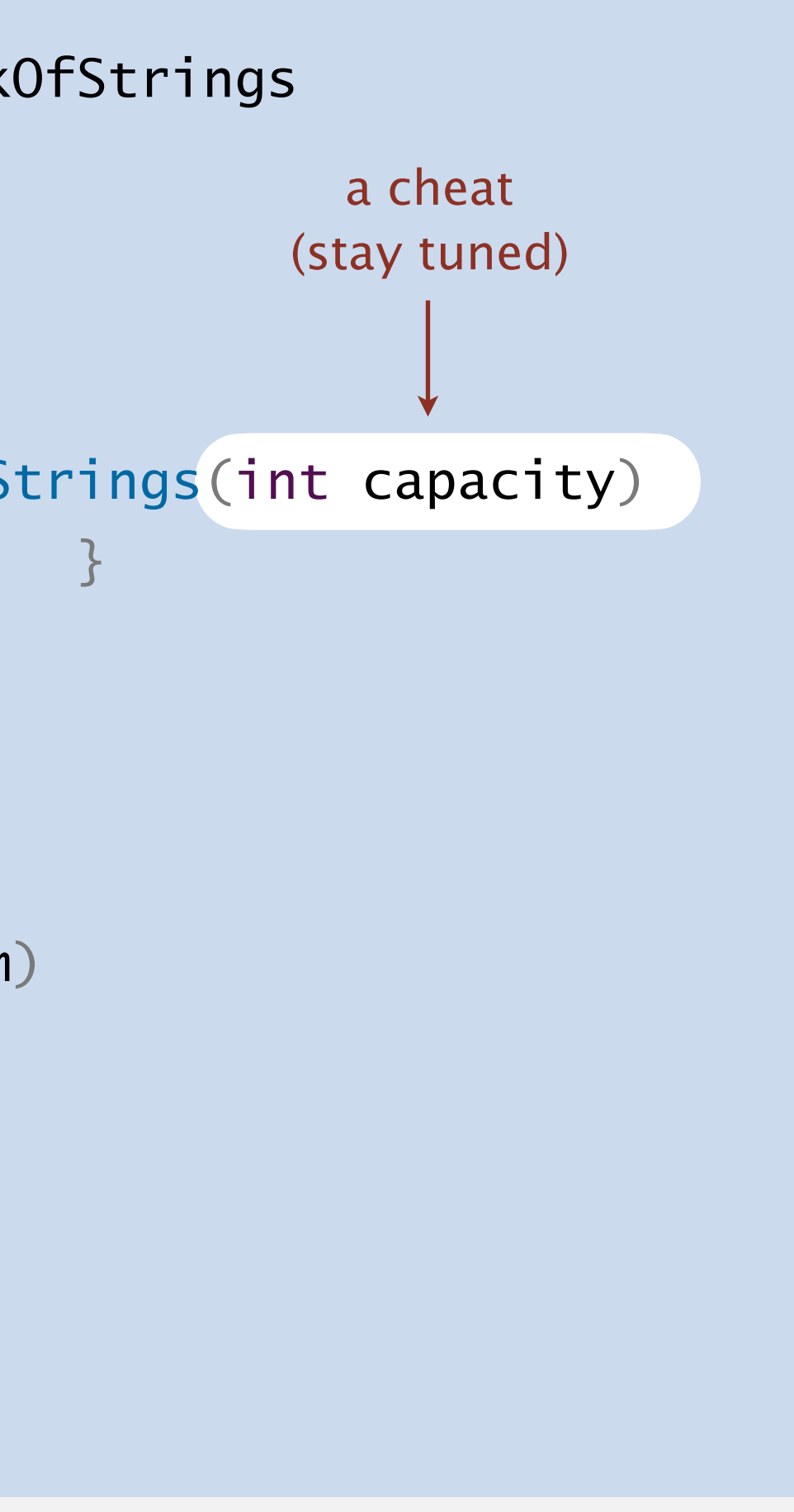

## Overflow and underflow.

- Underflow: throw exception if pop() called on an empty stack.
- Overflow: use "resizing array" for array implementation. [stay tuned]

Null items. We allow null items to be added. Duplicate items. We allow an item to be added more than once. Loitering. Holding a reference to an object when it is no longer needed.

17

**no loitering**

```
public String pop()
   String item = s[--n];
   s[n] = null; return item;
```
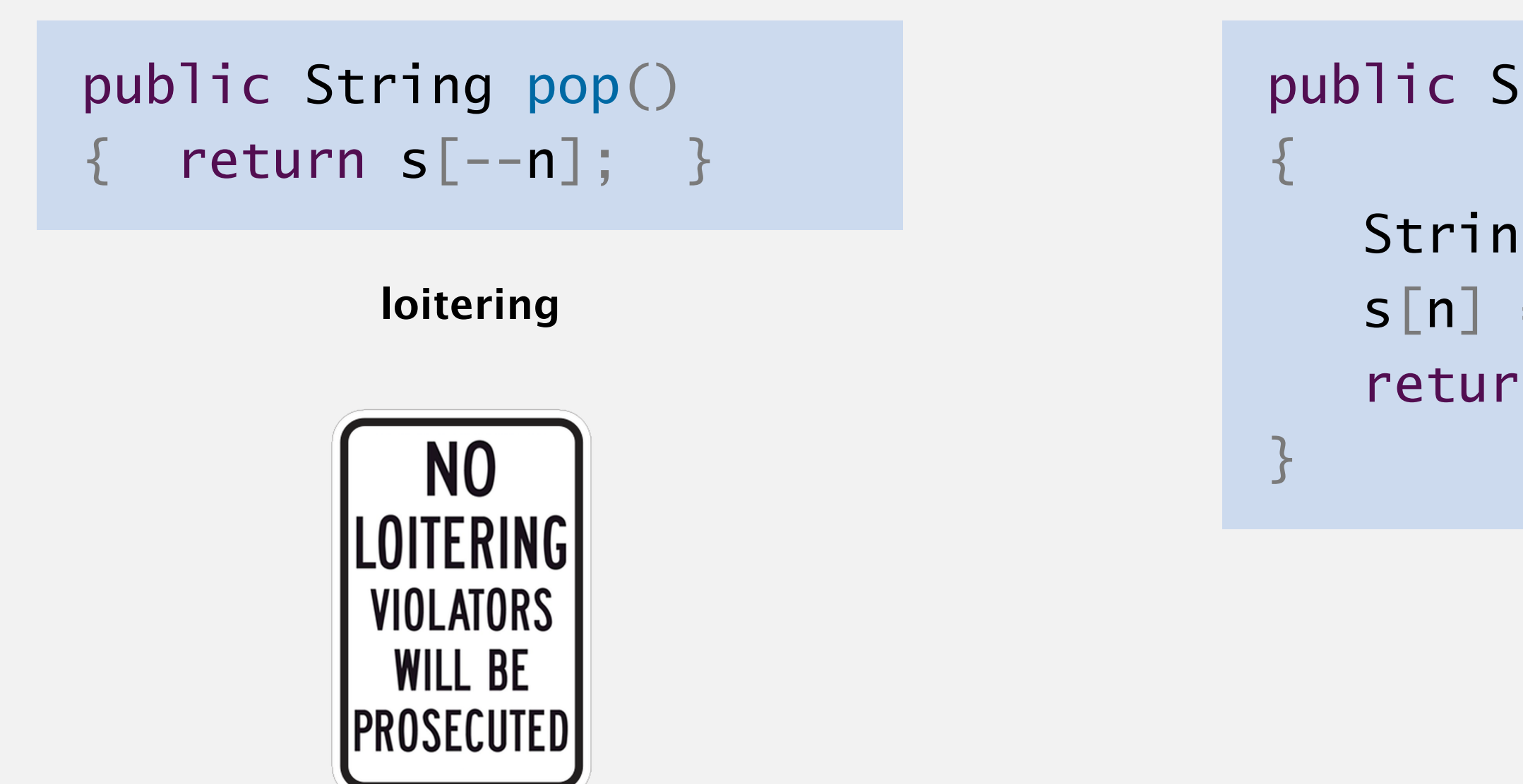

# 1.3 STACKS AND QUEUES

**‣** *stacks* 

**‣** *resizing arrays* 

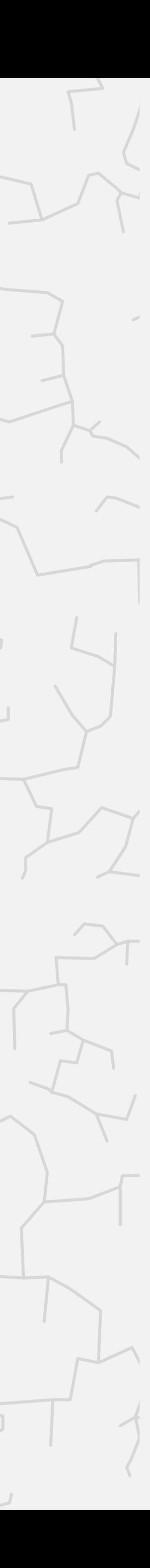

**‣** *queues* 

**‣** *generics* 

# Algorithms

ROBERT SEDGEWICK | KEVIN WAYNE **but and iterators** 

**<https://algs4.cs.princeton.edu>**

# Stack: resizing-array implementation

Problem. Requiring client to provide capacity does not implement API! Q. How to grow and shrink array?

First try.

- push(): increase size of array s[] by 1.
- pop(): decrease size of array s[] by 1.

- Need to copy all items to a new array, for each operation.
- Array accesses to add first *n* items =  $n + (2 + 4 + 6 + ... + 2(n 1))$ 1 array access per push

Too expensive.

infeasible for large *n*  $\sim n^2$ .

Challenge. Ensure that array resizing happens infrequently.

2(*k*–1) array accesses to expand to size *k* (ignoring cost to create new array)

# Stack: resizing-array implementation

Q. How to grow array?

A. If array is full, create a new array of twice the size, and copy items.

Array accesses to add first  $n = 2^i$  items.  $n + (2 + 4 + 8 + ... + n) \sim 3n$ . 1 array access per push *k* array accesses to double to size *k* (ignoring cost to create new array)

```
public ResizingArrayStackOfStrings()
\{ s = new String[1]; \}public void push(String item)
{
   if (n == s.length) resize(2 * s.length);
   s[n++] = item;<u>}</u>
private void resize(int capacity)
\mathcal{L} String[] copy = new String[capacity];
   for (int i = 0; i < n; i++)copy[i] = s[i];s = copy;}<br>}
```
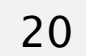

"repeated doubling"

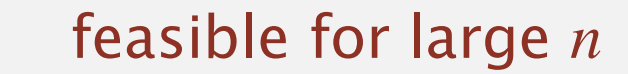

# Stack: resizing-array implementation

### Q. How to shrink array?

### First try.

- push(): double size of array s[] when array is full.
- pop(): halve size of array s[] when array is one-half full.

### Too expensive in worst case.

- Consider alternating sequence of push and pop operations when array is full.
- Each operation takes  $\Theta(n)$  time.

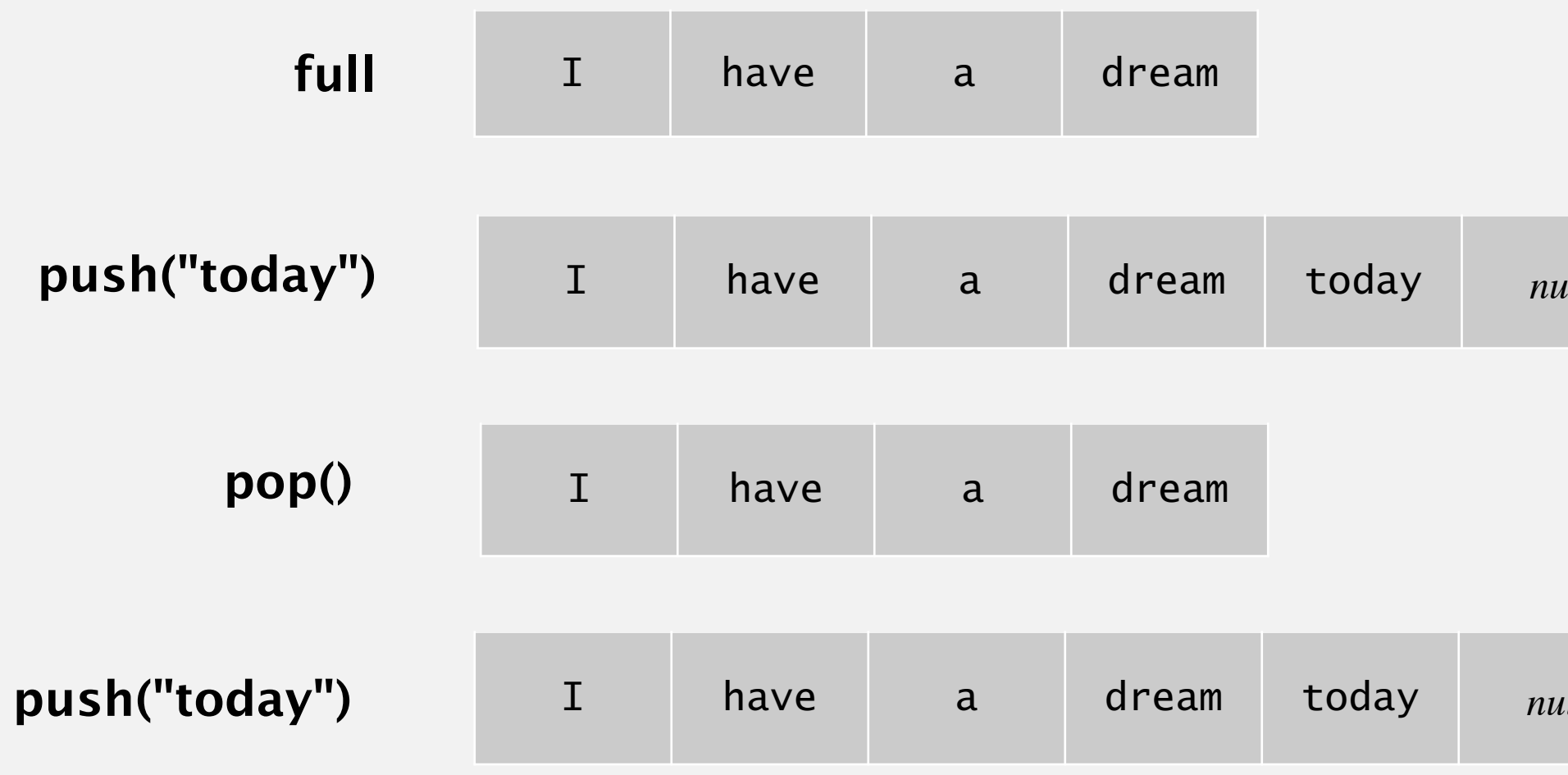

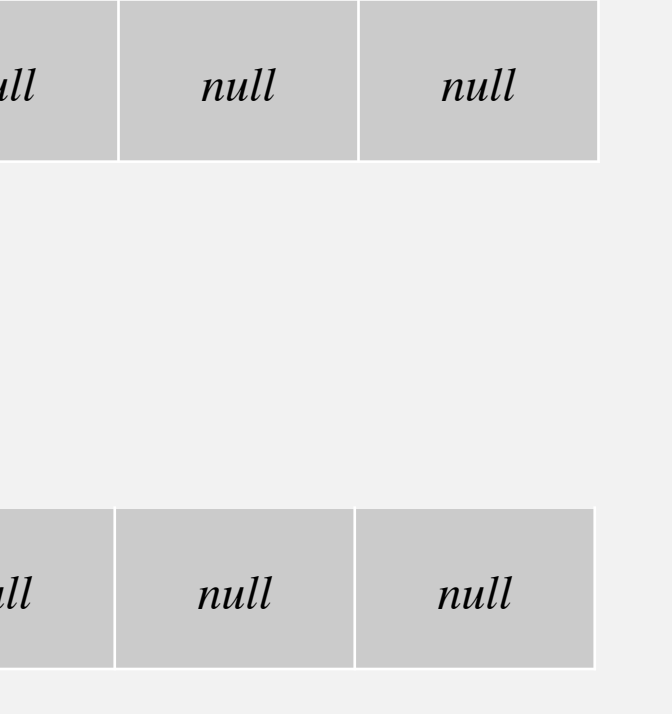

Q. How to shrink array?

## Efficient solution.

- push(): double size of array s[] when array is full.
- pop(): halve size of array s[] when array is one-quarter full.

```
public String pop()
{
   String item = s[--n];
   s[n] = null;if (n > 0 && n == s.length/4) resize(s.length/2);
    return item;
<u>}</u>
```
Invariant. Array is between 25% and 100% full.

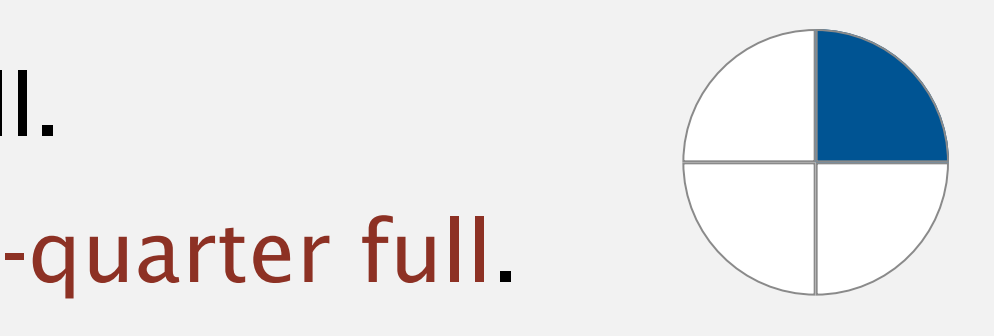

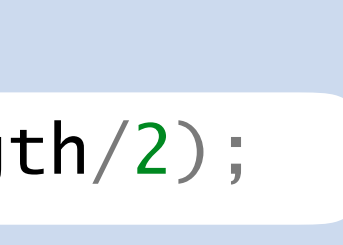

# Stack resizing-array implementation: performance

Proposition. Starting from an empty stack, any sequence of *m* push and pop operations takes Θ(*m*) time.

Amortized analysis. Starting from an empty data structure, average running time per operation over a worst-case sequence of operations.

23

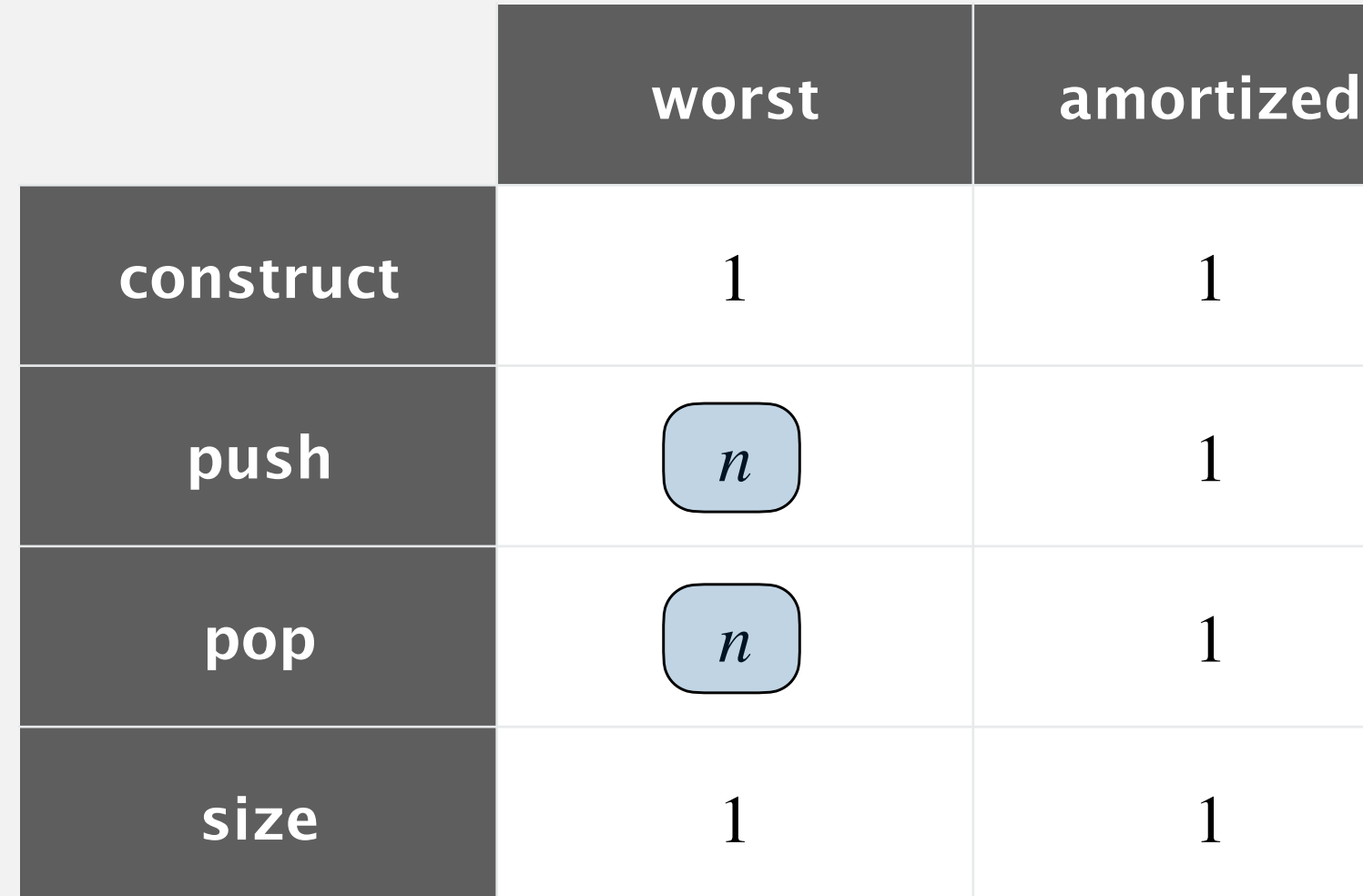

**order of growth of running time for resizing-array stack with n items**

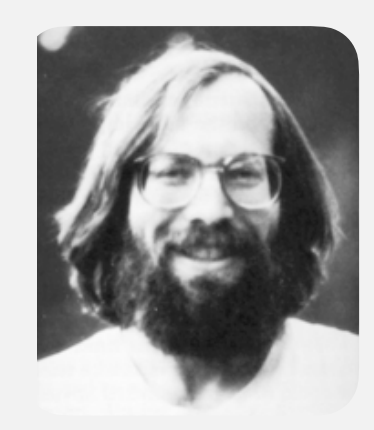

**Bob Tarjan (1986 Turing award)**

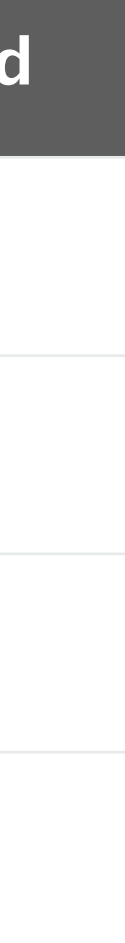

so, on average, each of *m* operation takes Θ(1) time

# Stack resizing-array implementation: memory usage

Proposition. A ResizingArrayStackOfStrings uses between  $\sim 8n$  and  $\sim 32n$  bytes of memory for a stack with *n* items.

- $\sim 8n$  when full. [array length  $= n$ ]
- $\sim$  32*n* when one-quarter full. [array length = 4*n*]

Remark. This counts only the memory for the stack itself (including string references). (not the memory for the strings, which the client allocates)

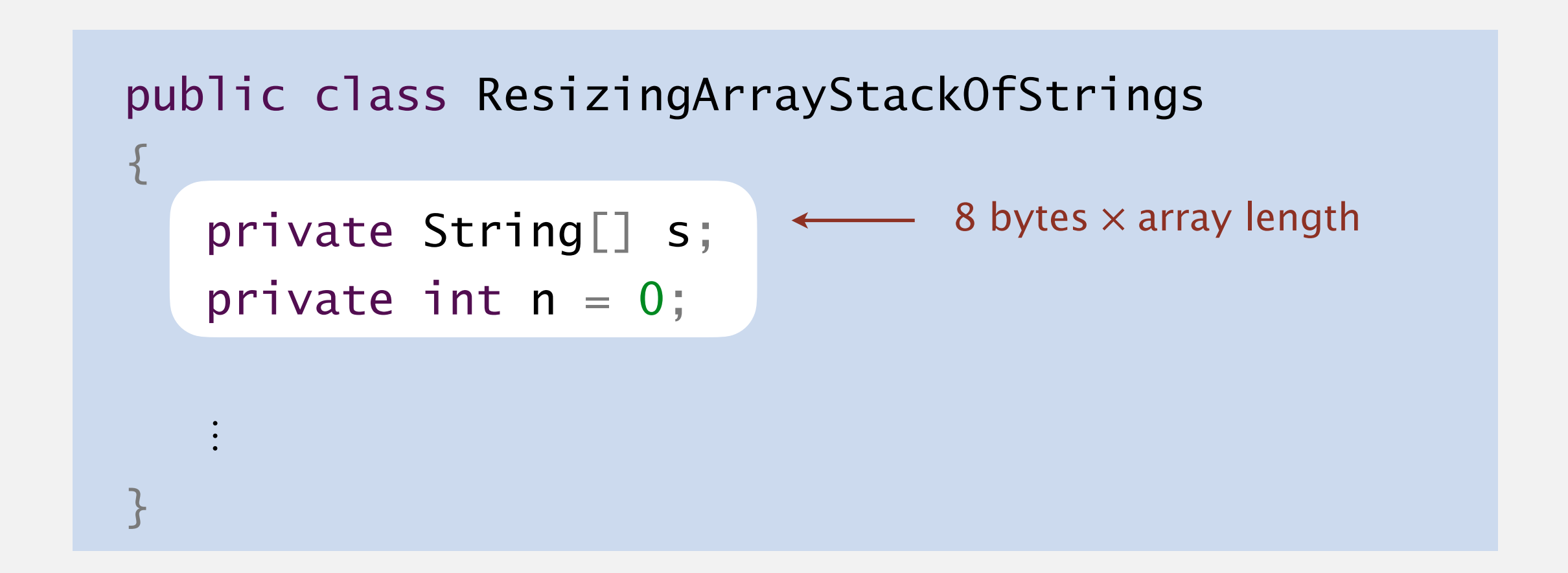

# Stack implementations: resizing array vs. linked list

Tradeoffs. Can implement a stack with either resizing array or linked list. Which is better?

### Linked-list implementation.

- Stronger performance guarantee:  $\Theta(1)$  worst case.
- More memory.

### Resizing-array implementation.

- Weaker performance guarantee:  $\Theta(1)$  amortized.
- Less memory.
- Better use of cache.

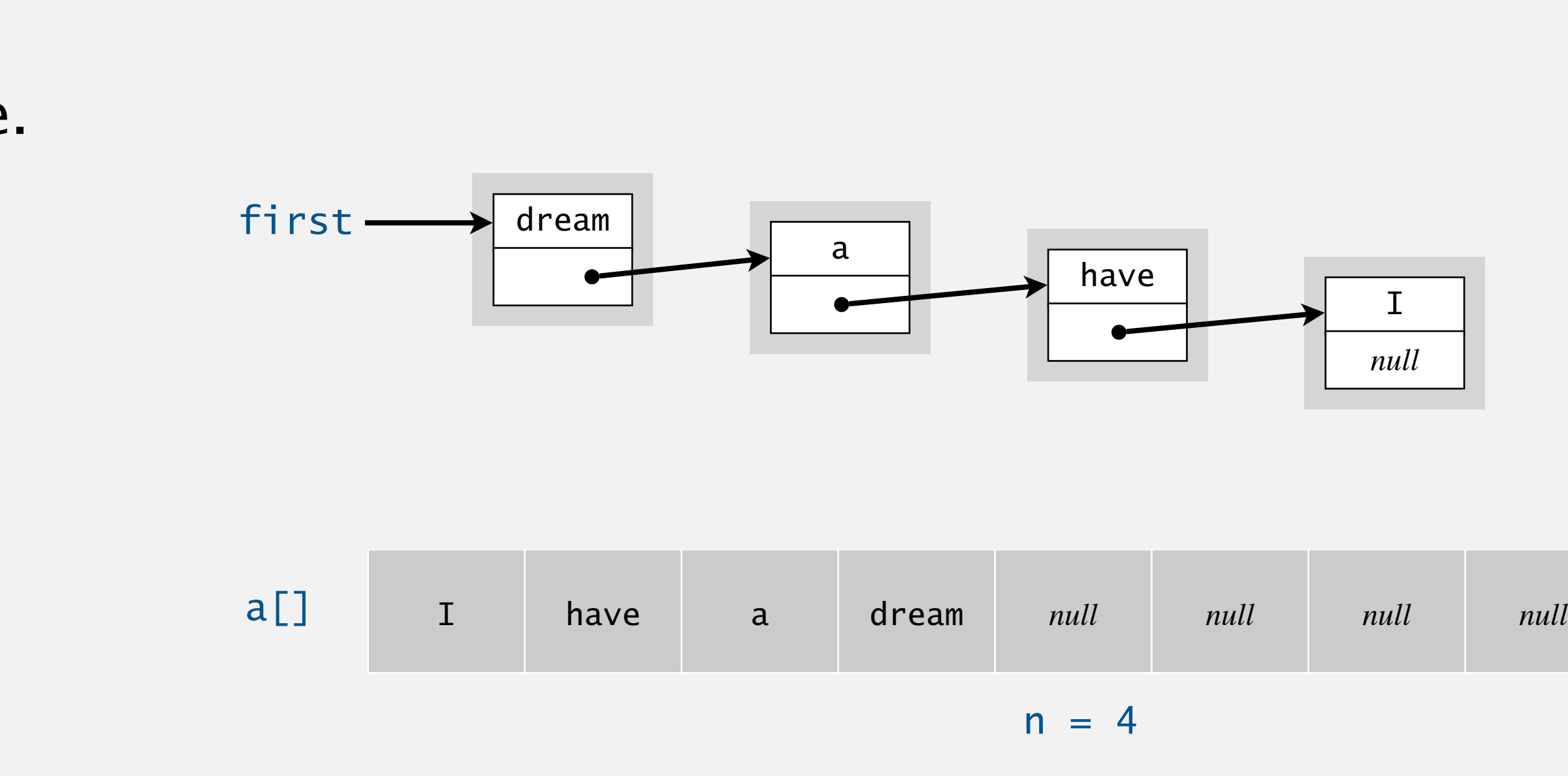

# 1.3 STACKS AND QUEUES

**‣** *stacks* 

**‣** *resizing arrays* 

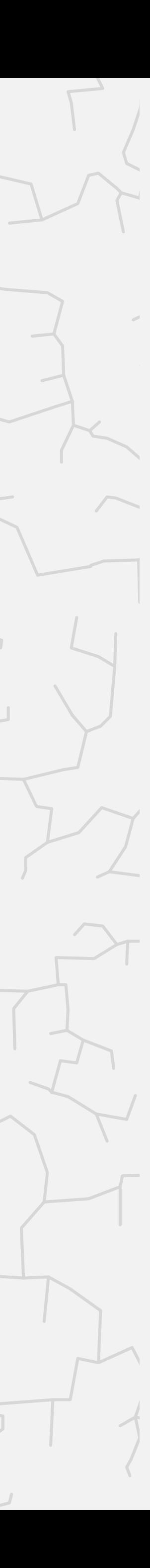

**‣** *queues* 

**‣** *generics* 

# Algorithms

ROBERT SEDGEWICK | KEVIN WAYNE **but and iterators** 

<https://algs4.cs.princeton.edu>

**from the Noun Project**

Performance goal. Every operation takes Θ(1) time.

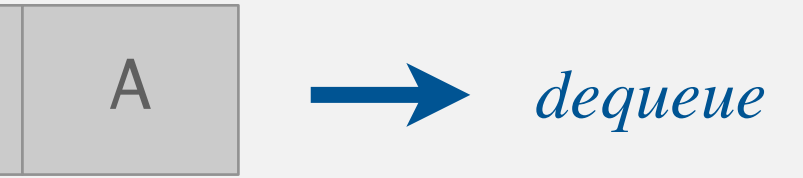

- $te$  an empty queue
- new string to queue
- and return the string *st recently added*
- he queue empty?
- *interproperise strings on the queue*

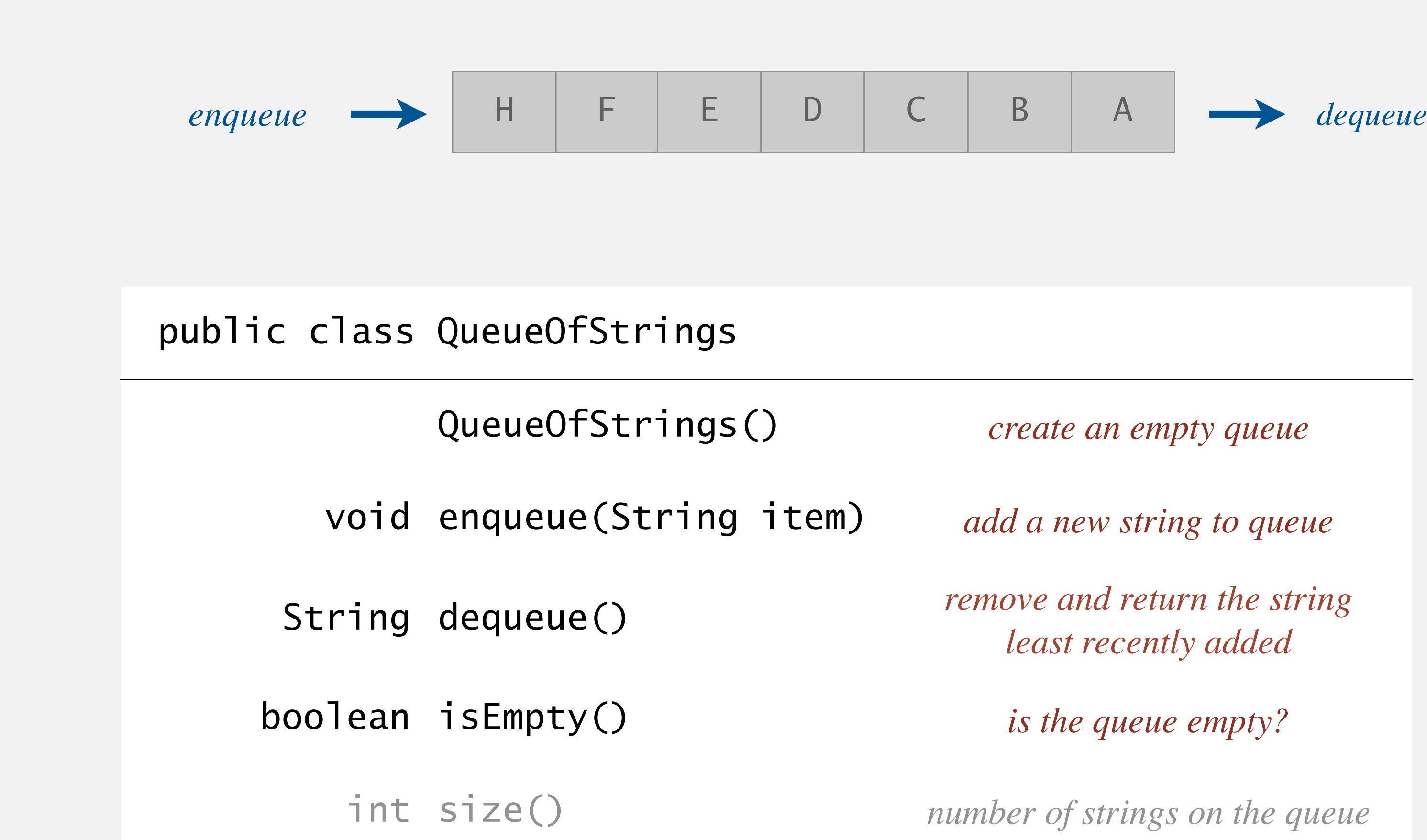

How to implement efficiently a queue with a singly linked list?

**C.** *Both A and B.*

**D.** *Neither A nor B.*

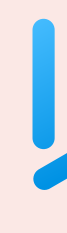

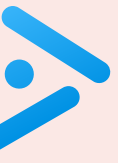

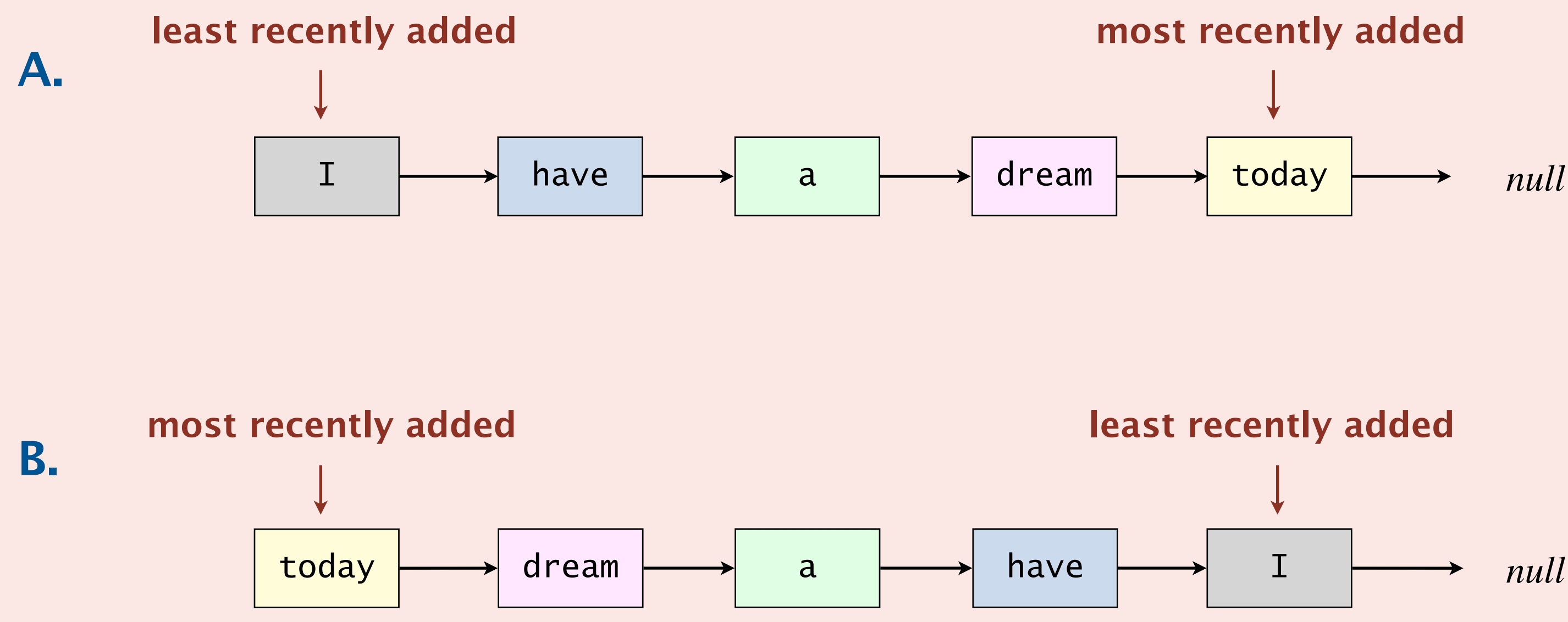

- Maintain one pointer first to first node in a singly linked list.
- Maintain another pointer last to last node.
- Dequeue from first.
- 独Enqueue after last.

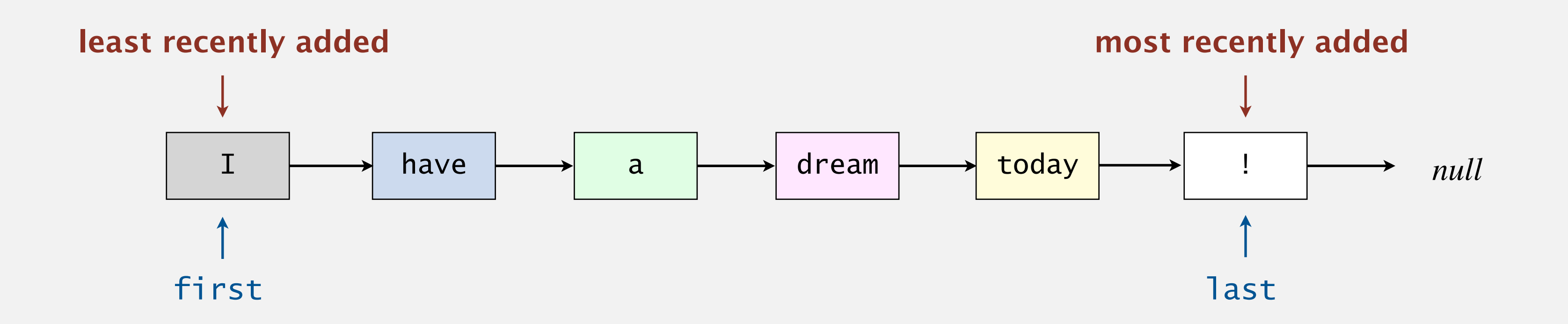

# Queue: linked-list implementation

# Queue dequeue: linked-list implementation

### Code is identical to pop().

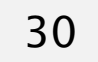

#### **save item to return**

String item = first.item;

#### **return saved item**

return item;

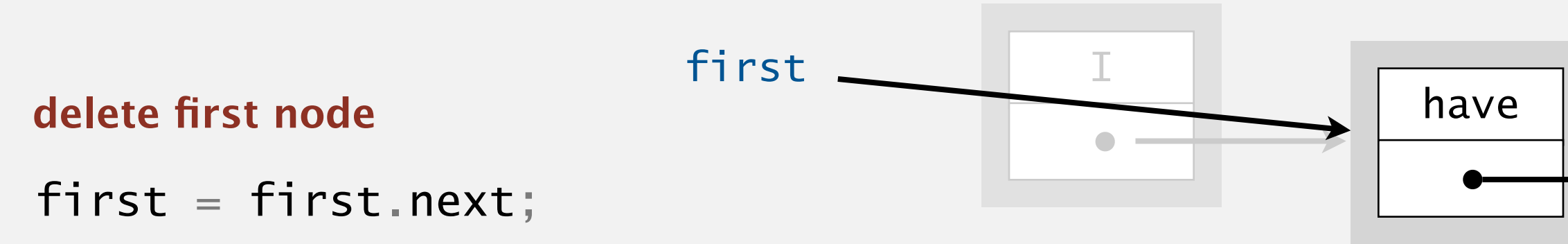

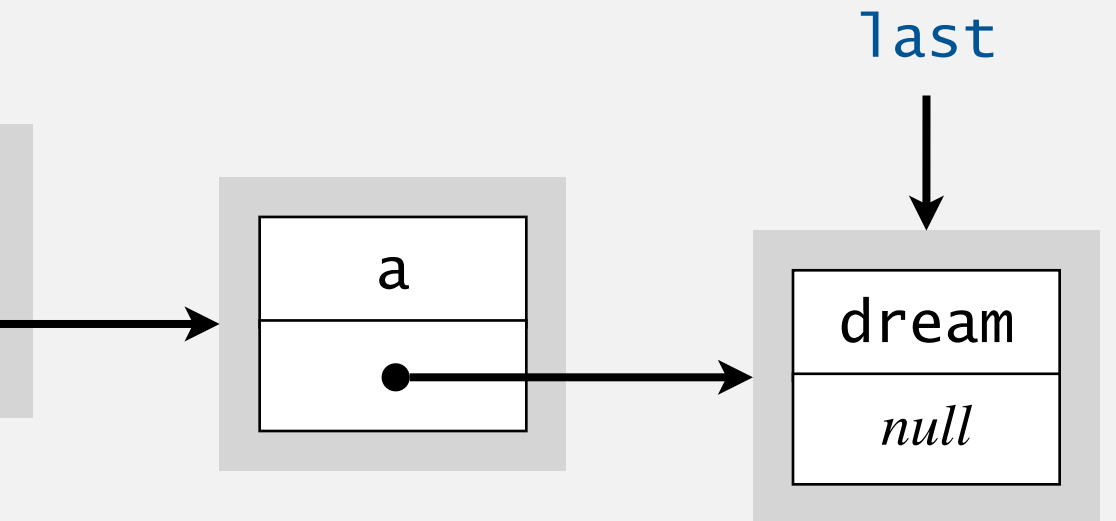

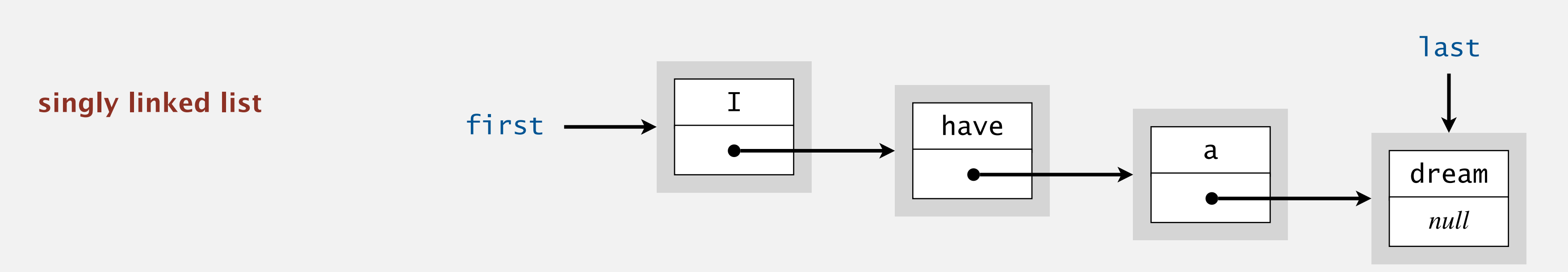

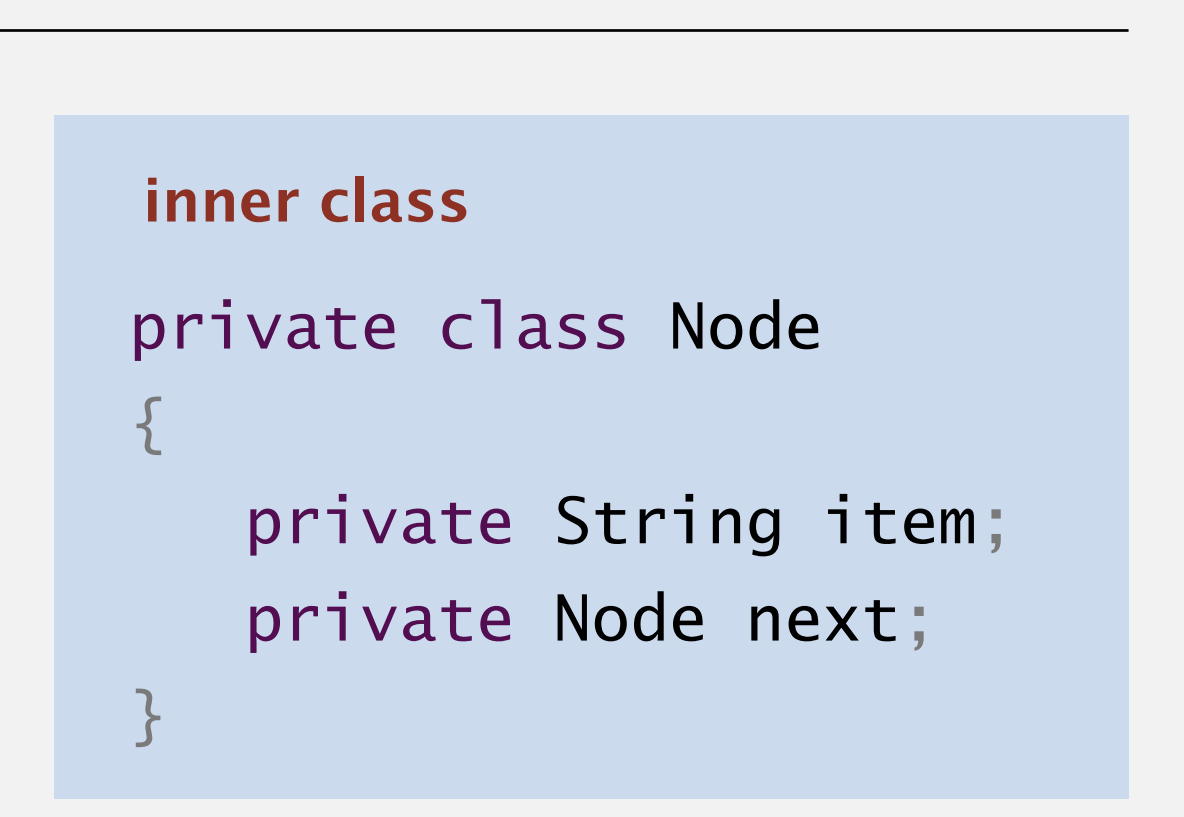

# Queue enqueue: linked-list implementation

### **inner class** private class Node { private String item; private Node next; <u>}</u>

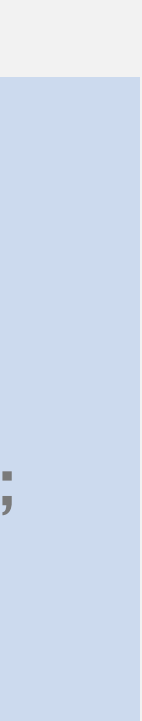

31

 $last = new Node();$ last.item = "dream";

### **save a link to the list**

Node oldLast = last;

#### **create a new node at the end**

#### **link together**

oldLast.next = last;

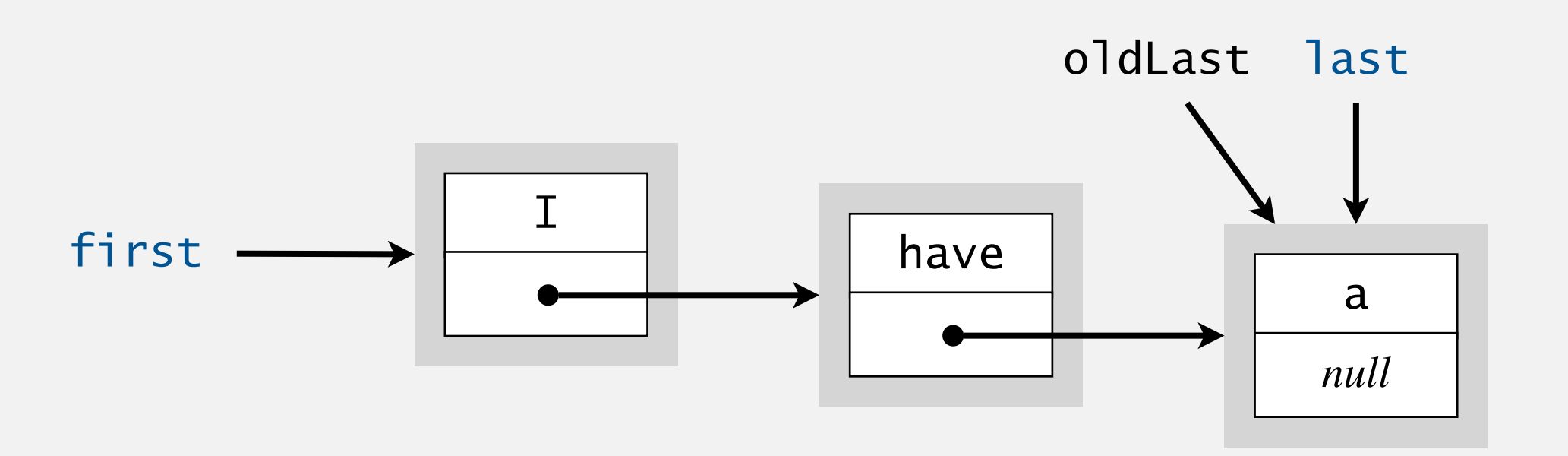

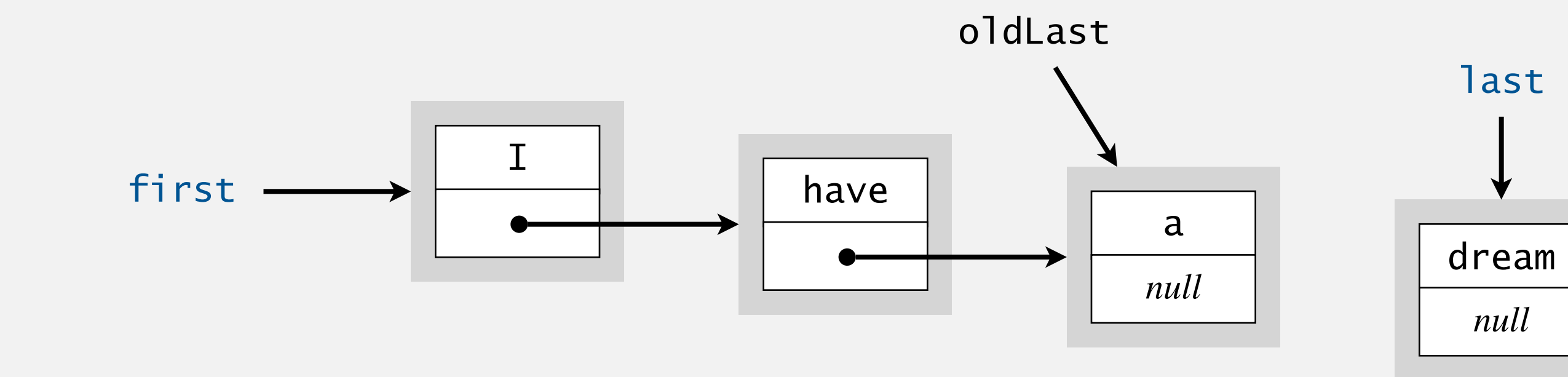

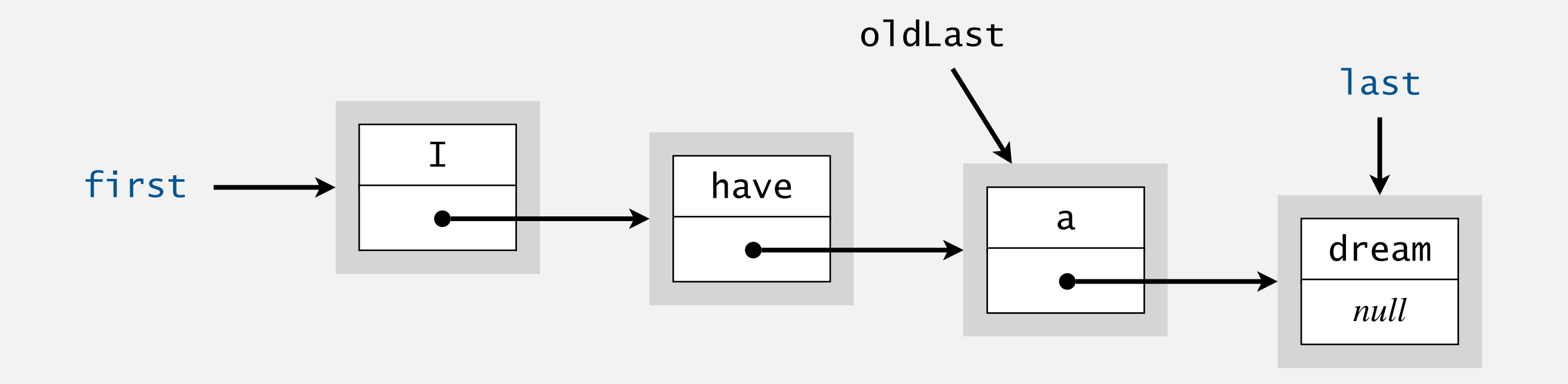

# Queue: linked-list implementation

```
public class LinkedQueueOfStrings {
 private Node first
, last
;
    private class Node 
   { /* same as in LinkedStackOfStrings */ 
}
    public boolean isEmpty()
   \{ return first == null; }
 public void enqueue
(String item
)
   {
ende oldLast = last;
 last 
= new Node();
\blacksquare ast.item = item;
\blacksquare ast.next = null; if
(isEmpty()) first 
= last
;
else oldLast.next = last;
   }
    public String dequeue()
   {
String item = first.item;
ext;
lefinities in the finit ext;
\mathbf{r} = \mathbf{f} \mathbf{i} \mathbf{r} \mathbf{s} \mathbf{t}.
if (isEmpty()) \text{ last = null}; return item
;
   }<br>}
}<br>}
```
32

corner cases to deal with empty queue

# QUEUE: RESIZING-ARRAY IMPLEMENTATION

Goal. Implement a queue using a resizing array so that, starting from an empty queue, any sequence of any sequence of *m* enqueue and dequeue operations takes Θ(*m*) time.

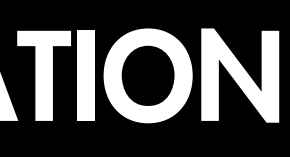

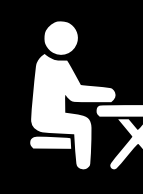

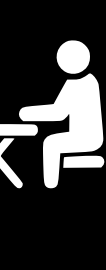

# 1.3 STACKS AND QUEUES

**‣** *stacks* 

**‣** *resizing arrays* 

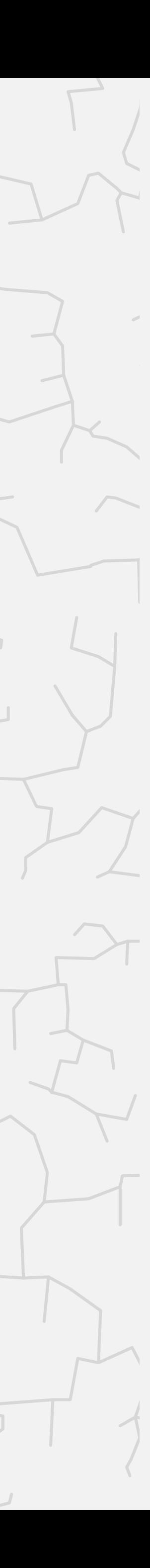

**‣** *queues* 

**‣** *generics* 

# Algorithms

ROBERT SEDGEWICK | KEVIN WAYNE **but and iterators** 

**<https://algs4.cs.princeton.edu>**

We implemented: StackOfStrings.

We also want: StackOfURLs, StackOfInts, StackOfApples, StackOfOranges, ….

Solution in Java: generics.

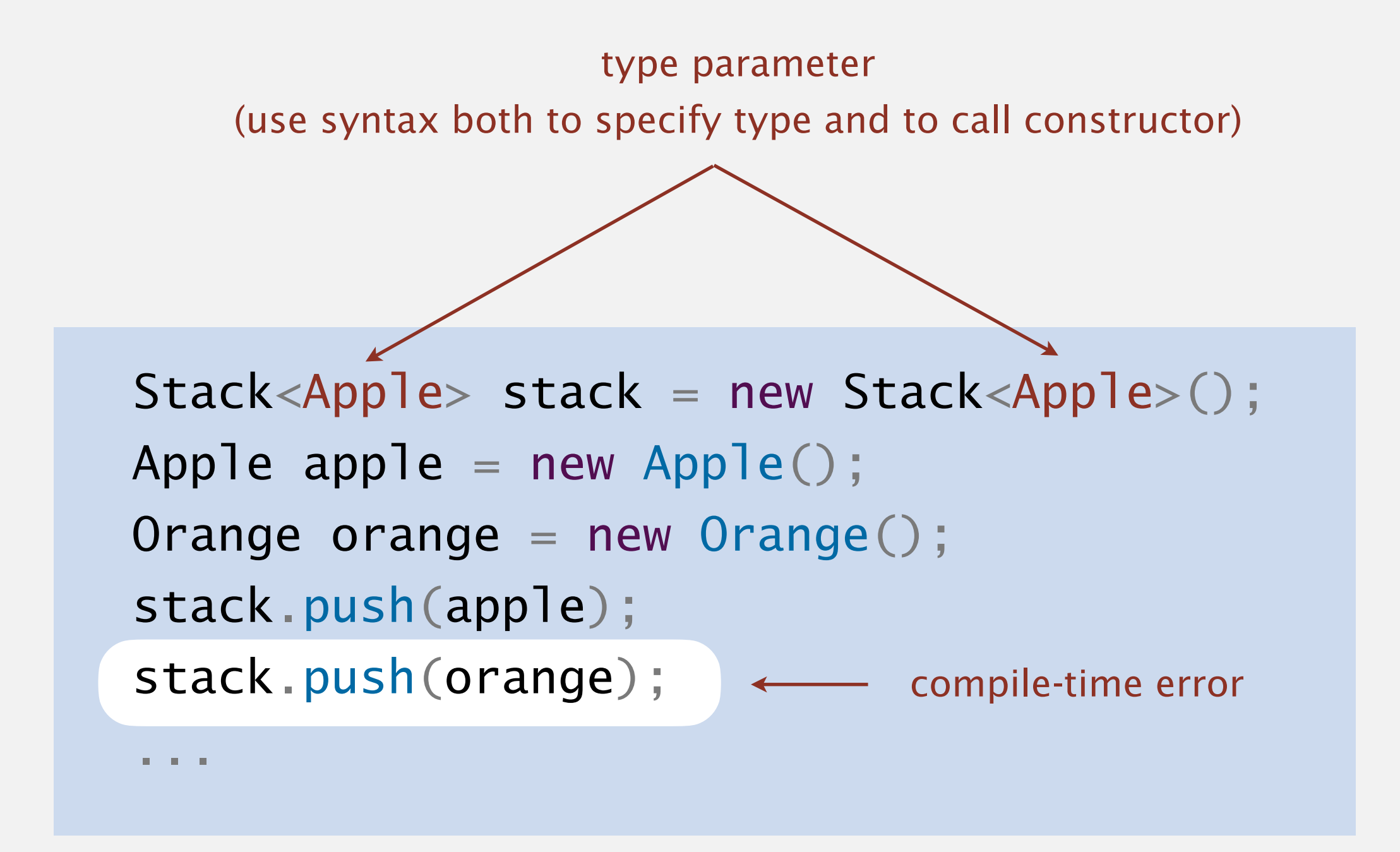

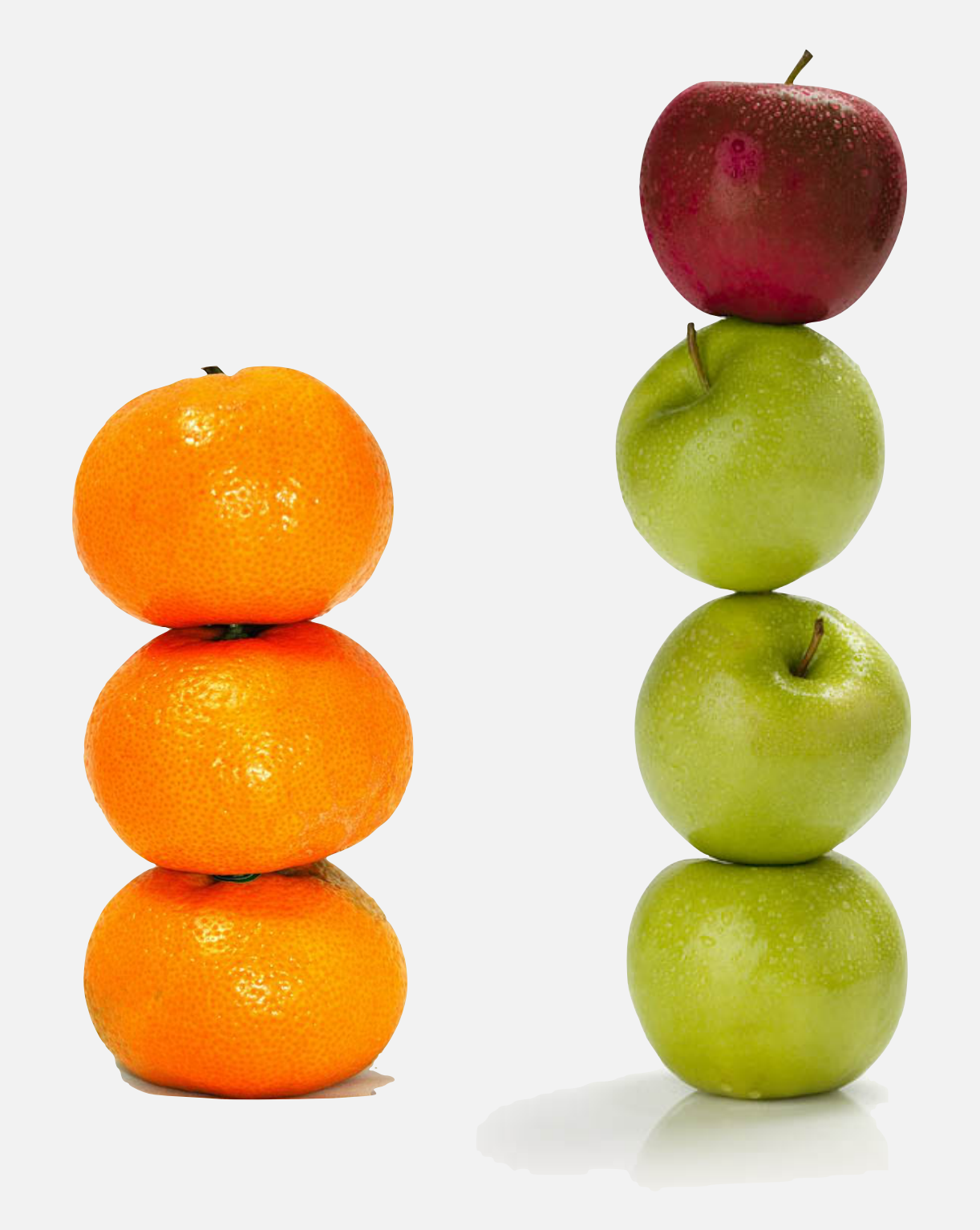

# Generic stack: linked-list implementation

```
public class LinkedStackOfStrings 
{ 
   private Node first = null;
    private class Node 
\{ String item; 
       Node next; 
 } 
    public boolean isEmpty() 
   \{ return first == null; }
    public void push(String item) 
\{Node oldfirst = first;
       first = new Node(); 
       first.item = item; 
      first.next = oldfirst;
 } 
    public String pop() 
\{ String item = first.item; 
       first = first.next; 
       return item; 
 } 
}<br>}
```
36

**stack of strings (linked list)**

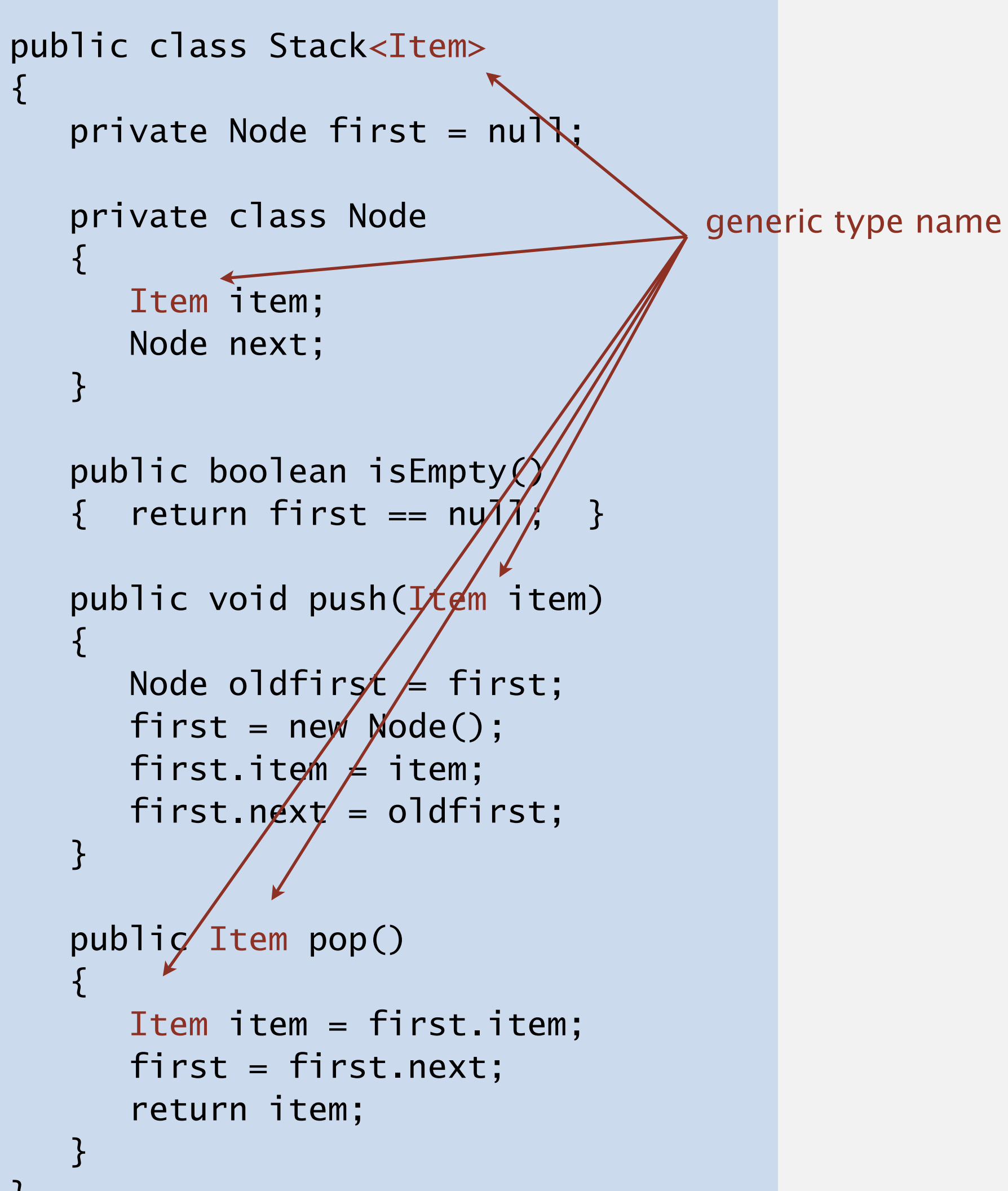

{  $\{$  }  $\{$  }  $\{$  } }

#### **generic stack (linked list)**

### The way it should be.

**generic stack (fixed-length array) ?**

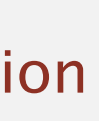

```
public class FixedCapacityStackOfStrings 
{ 
    private String[] s; 
   private int n = 0;
    public …StackOfStrings(int capacity) 
   \{ s = new String[capacity] ; \} public boolean isEmpty() 
   \{ return n == 0; \} public void push(String item) 
   {s[n++]} = item; public String pop() 
    { return s[--n]; } 
<u>}</u>
                                                   \{}
```
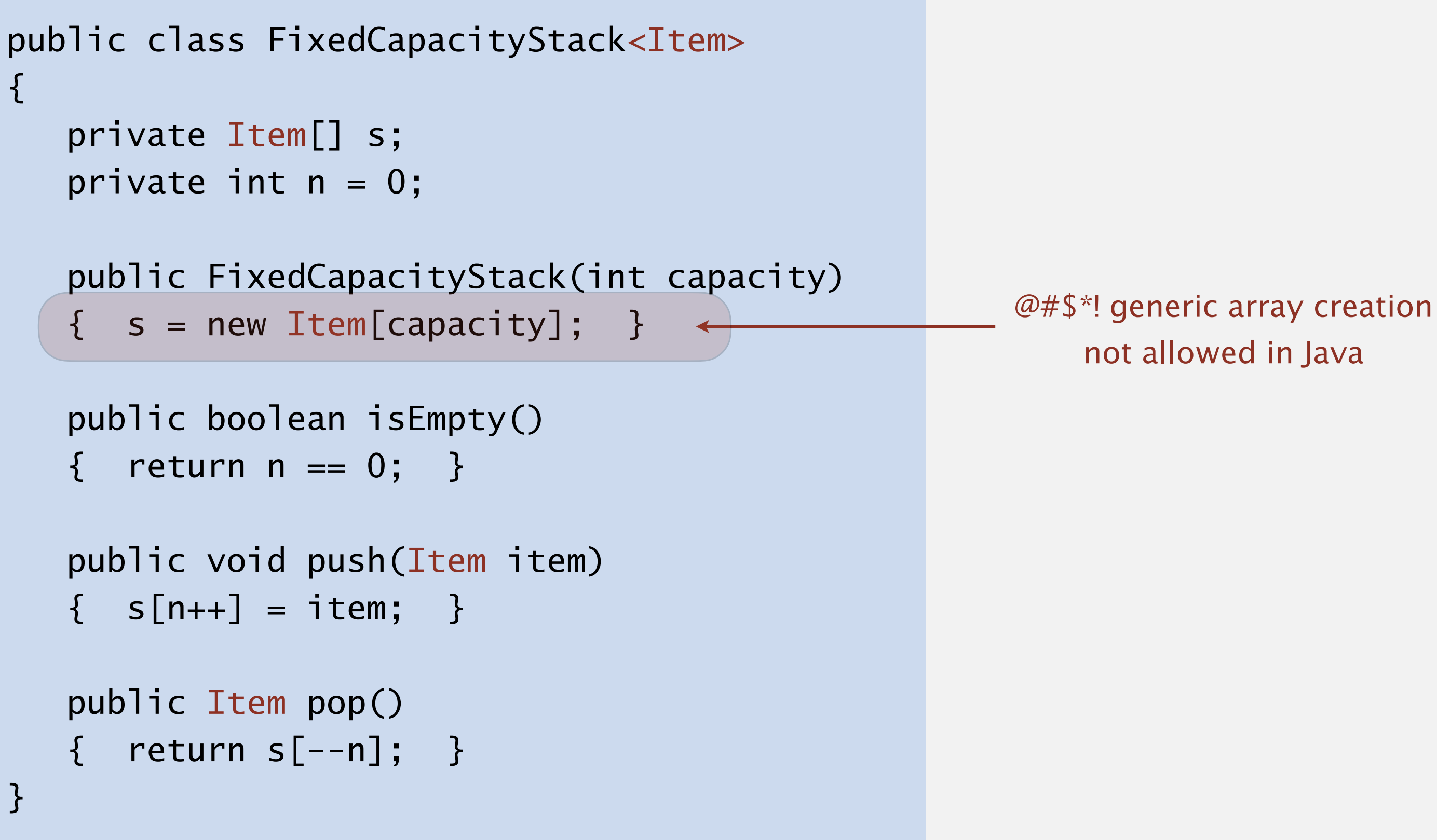

37

**stack of strings (fixed-length array)**

### The way it should be.

```
\{}
public class FixedCapacityStackOfStrings 
{ 
    private String[] s; 
   private int n = 0;
    public …StackOfStrings(int capacity) 
   \{ s = new String[capacity] ; \} public boolean isEmpty() 
   \{ return n == 0; \} public void push(String item) 
   {s[n++]} = item; public String pop() 
    { return s[--n]; } 
<u>}</u>
```
38

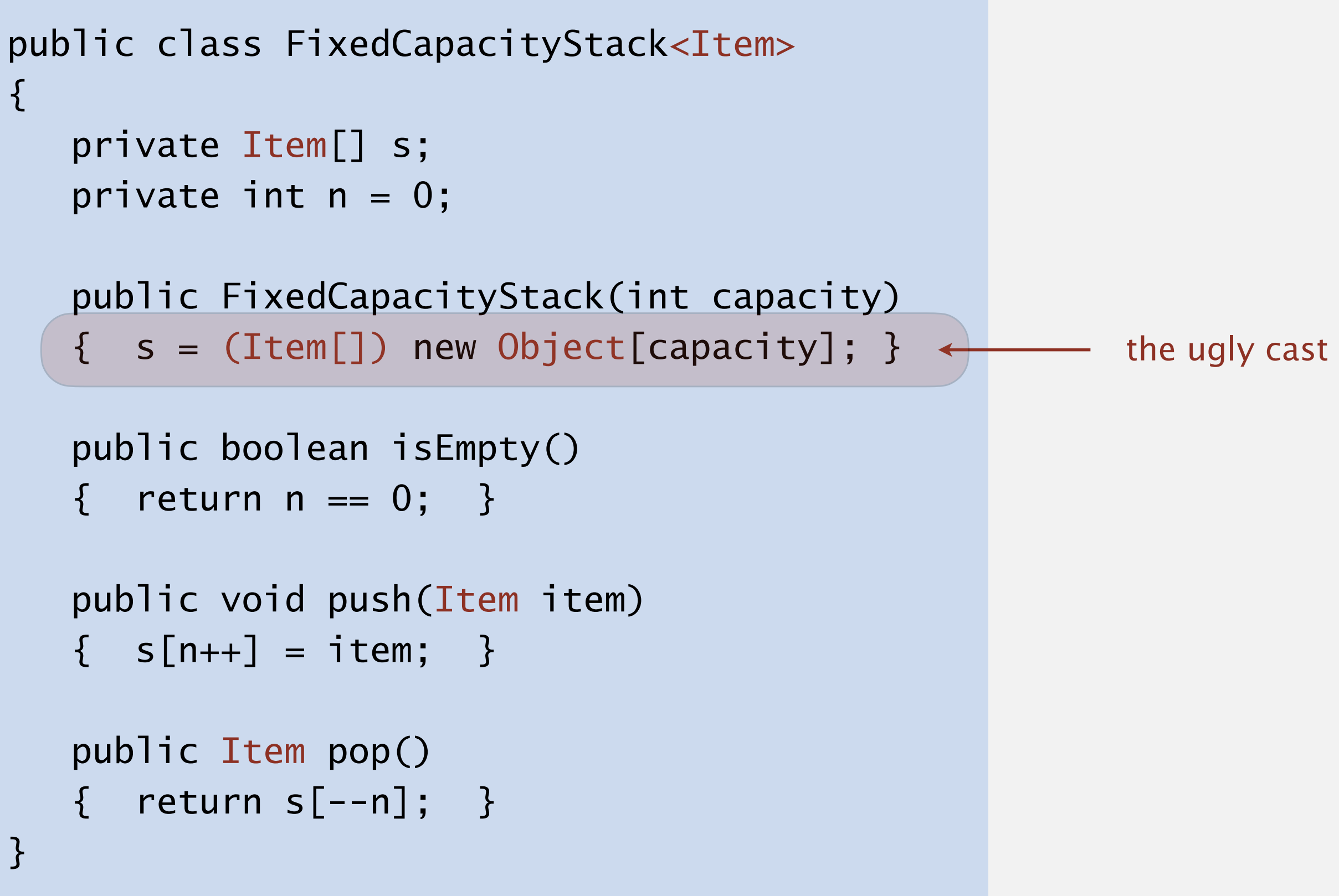

**stack of strings (fixed-length array) generic stack (fixed-length array)**

Q. Why does Java require a cast (or reflection)? Short answer. Backward compatibility. Long answer. Need to learn about type erasure and covariant arrays.

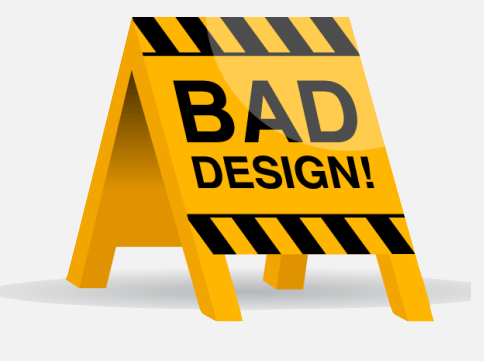

```
~/Desktop/queues> javac -Xlint:unchecked FixedCapacityStack.java
FixedCapacityStack.java:26: warning: [unchecked] unchecked cast 
         s = (Item[]) new Object[capacity]; 
\boldsymbol{\wedge} required: Item[] 
   found: Object[] 
  where Item is a type-variable: 
    Item extends Object declared in class FixedCapacityStack 
1 warning
```
**How to declare and initialize an empty stack of integers in Java?**

A. Stack stack = new Stack<int>();

**B.** Stack<int> stack = new Stack();

**C.** Stack<int> stack = new Stack<int>();

**D.** *None of the above.*

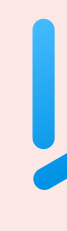

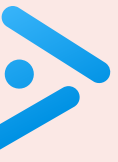

Q. What to do about primitive types?

### Wrapper type.

- Each primitive type has a "wrapper" reference type.
- Ex: Integer is wrapper type for int.

Autoboxing. Automatic cast from primitive type to wrapper type. Unboxing. Automatic cast from wrapper type to primitive type.

Bottom line. Client code can use generic stack for any type of data. (but substantial overhead for primitive types)

41

Stack<Integer> stack = new Stack<Integer>(); stack.push(17); *// stack.push(Integer.valueOf(17));* int a = stack.pop(); *// int a = stack.pop().intValue();*

## Java's library of collection data types.

- java.util.ArrayList [resizing array]
- java.util.LinkedList [doubly linked list]
- java.util.ArrayDeque

This course. Implement from scratch (once). Beyond. Basis for understanding performance guarantees.

- Use our Stack and Queue for stacks and queues to improve design and efficiency.
- Use Java's ArrayList or LinkedList when other ops needed. (but remember that some ops are inefficient)

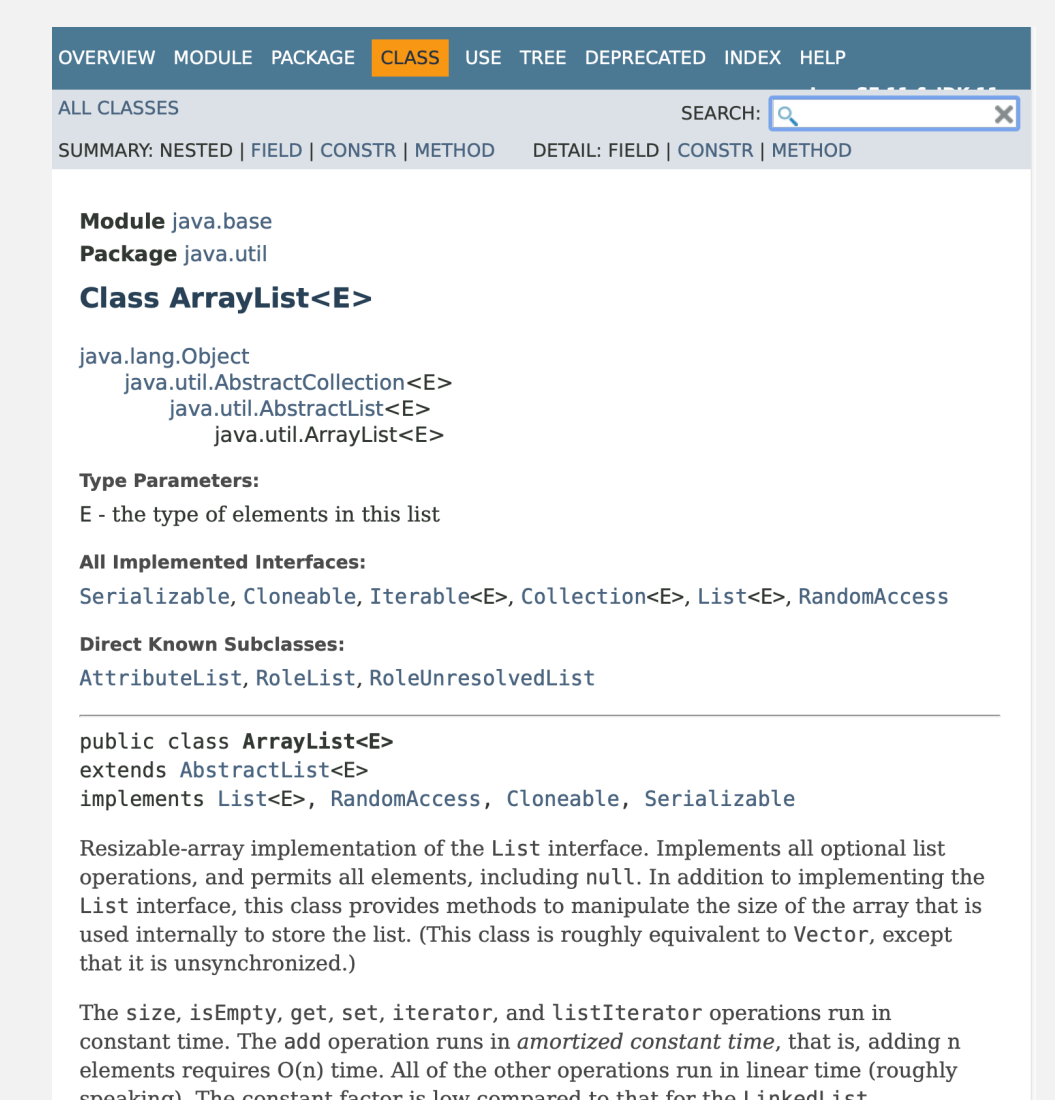

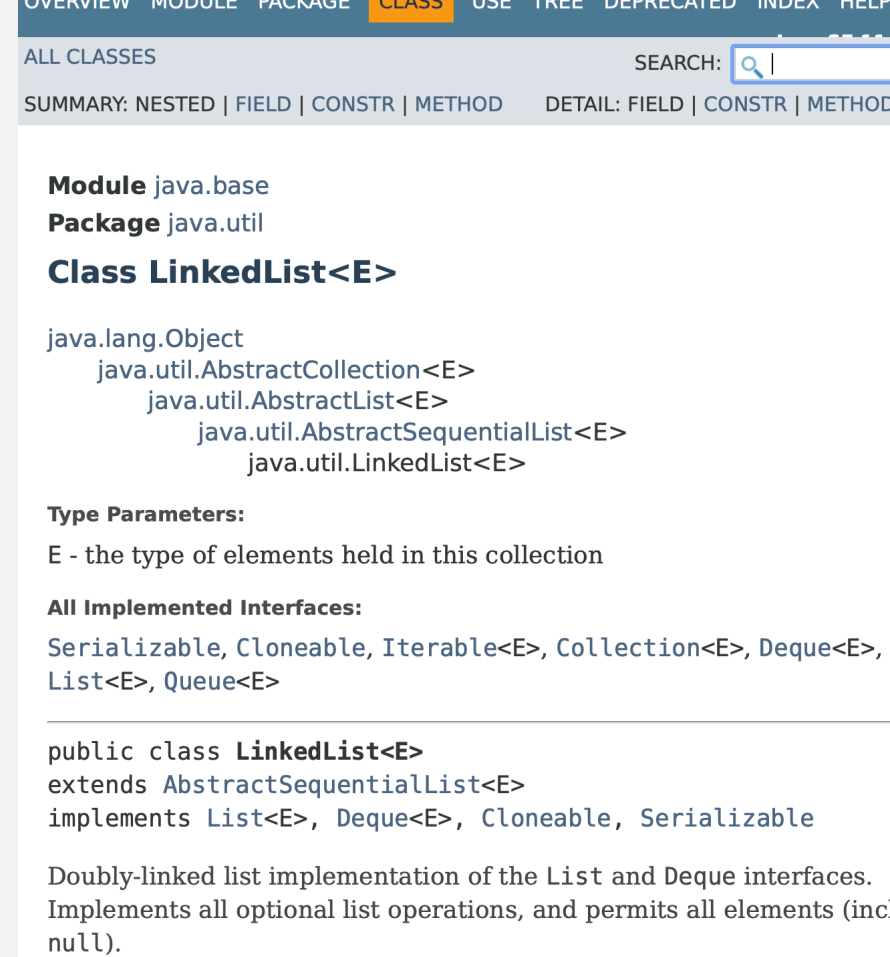

All of the operations perform as could be expected for a doubly-linked list. Operations that index into the list will traverse the list from the beginning or the end, whichever is closer to the specified index.

implementation.

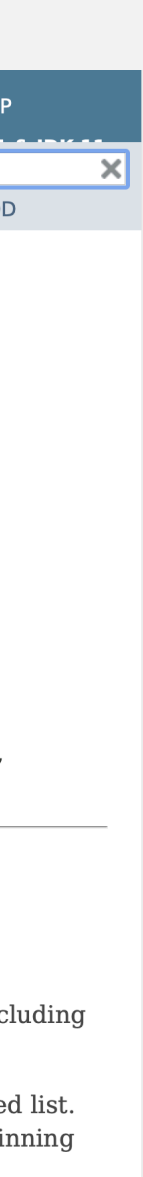

## Best practices.

Fundamental data types.

- Value: collection of objects.
- Operations: add, remove, iterate, test if empty

Stack. Examine the item most recently added (LIFO). Queue. Examine the item least recently added (FIFO).

ATIFIFIALIJI.F

Efficient implementations.

- Singly linked list.
- Resizing array.

Next time. Advanced Java (including iterators for collections).

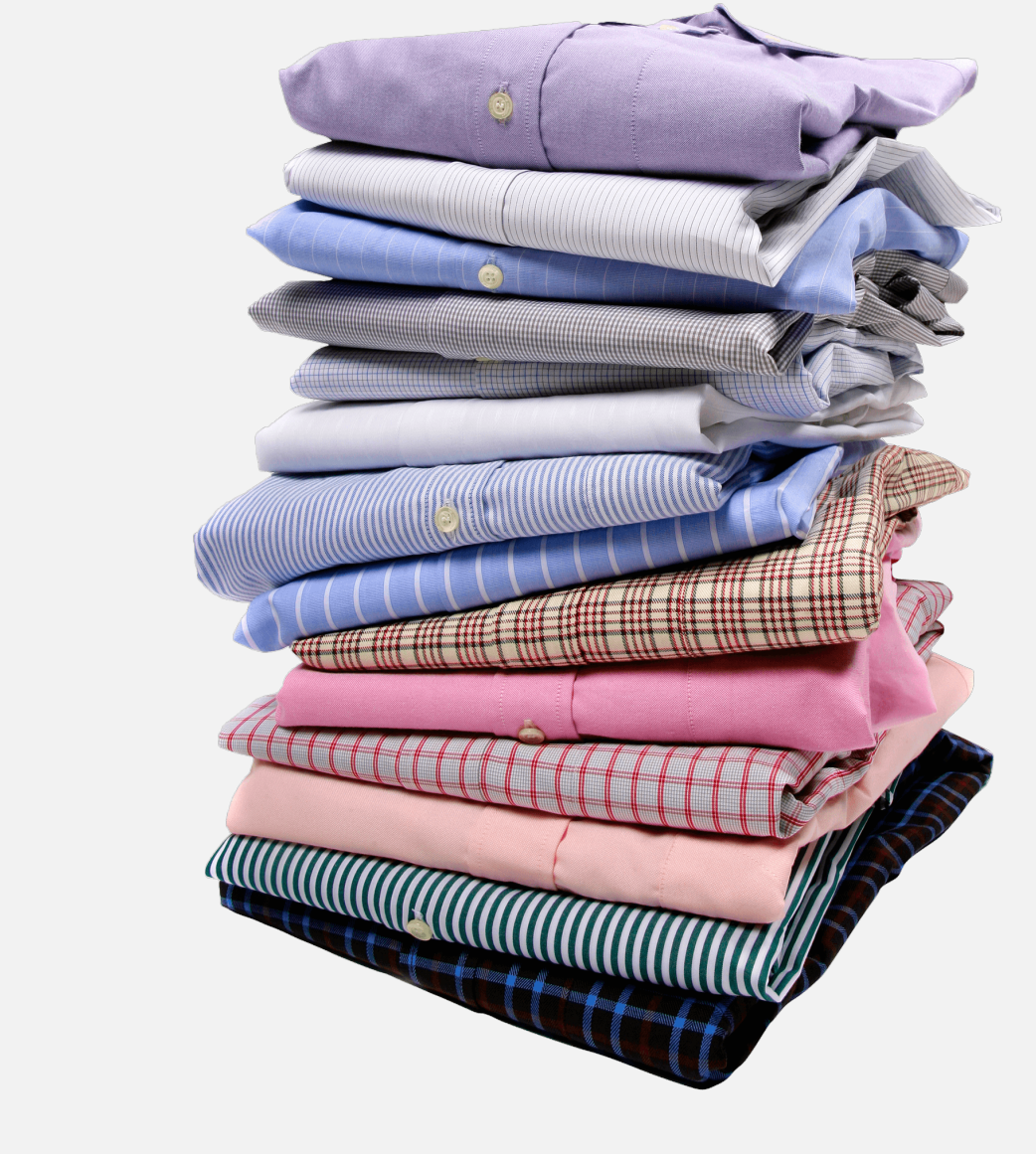

© Copyright 2021 Robert Sedgewick and Kevin Wayne